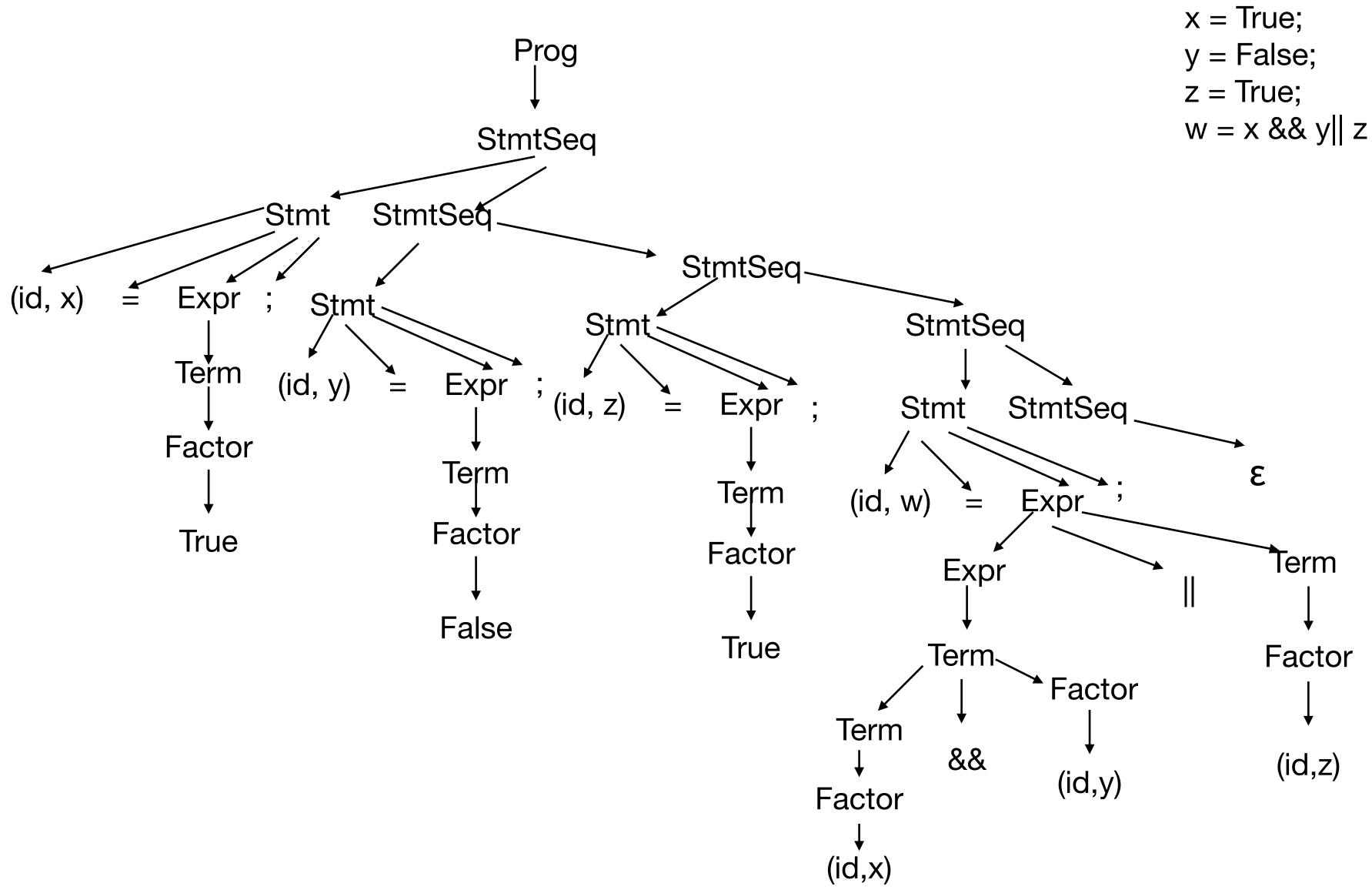

### Quiz 6 Solution

### Quiz 6.1 Solution x = True;Prog y = False;z = True; $w = x \& y \| z$ StmtSeq StmtSet Stmt StmtSeq-Expr ; (id, x) = Stmt StmtSeq Stm Term Expr (id, y) = ; (id, z) Expr ; StmtSeq = Stmt Factor Term 3 Term Ęxpr\_ (id, w) = Factor True Factor Term Expr False True Term Factor \* Factor ♥ ♦ Term && (id,z) (id,y) Factor (id,x)

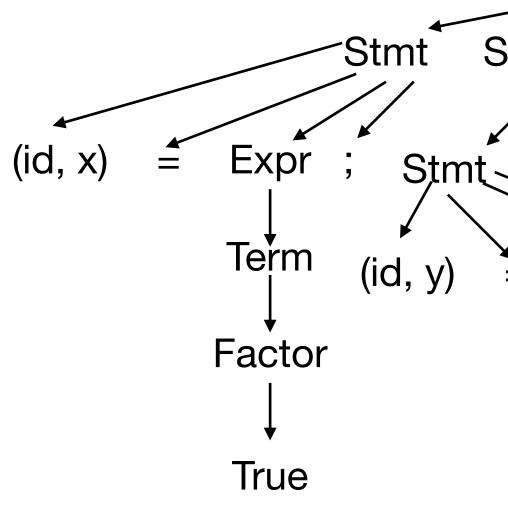

### Quiz 6.1 Solution x = True;Prog y = False;z = True; $w = x \& y \| z$ StmtSeq StmtSet Stmt StmtSeq-Expr ; (id, x) = Stmt StmtSeq Stm Term Expr (id, y) = ; ' (id, z) Expr ; = Stmt StmtSeq Factor Term 3 Term Ęxpr\_ (id, w) = Factor True Factor Expr False True Term Factor \* Factor ♥ Term && (id,y) Factor (id,x)

Prog -> StmtSeq StmtSeq -> Stmt StmtSeq StmtSeq -> ε Stmt -> Id = Expr ; Expr -> Expr || Term Expr -> Term Term -> Term && Factor Term -> Factor Factor -> ! Factor Factor -> (Expr) Factor -> Id Factor -> True Factor -> False

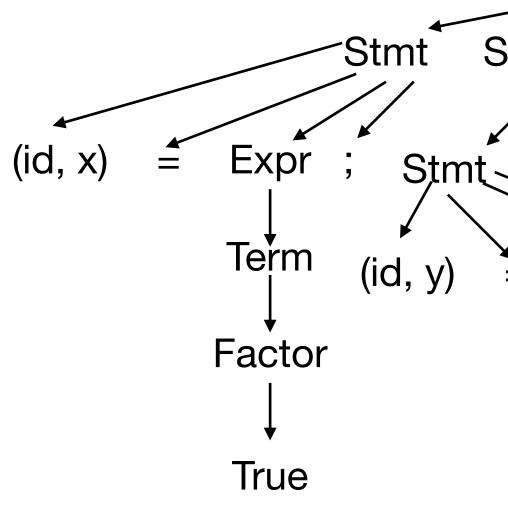

Term

♦ (id,z)

### Quiz 6.1 Solution x = True;Prog y = False;z = True; $w = x \& y \| z$ StmtSeq StmtSeq Str StmtSeq-Expr ; (id, x) = Stmt StmtSeq Stm Term Expr (id, y) = ; ' (id, z) Expr ; = StmtSeq Stmt Factor Term 3 Term Ęxpr\_ (id, w) = Factor True Factor Term Expr False True Term Factor \* Factor ♥ Term && (id,z) (id,y) Factor (id,x)

Prog -> StmtSeq StmtSeq -> Stmt StmtSeq StmtSeq -> ε Stmt -> Id = Expr ; Expr -> Expr || Term Expr -> Term Term -> Term && Factor Term -> Factor Factor -> ! Factor Factor -> ( Expr ) Factor -> Id Factor -> True Factor -> False

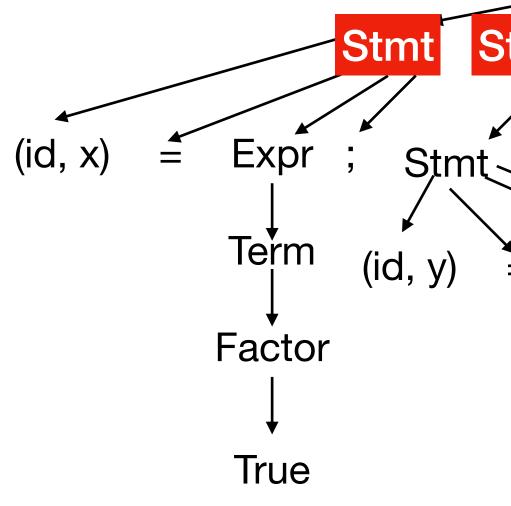

### Quiz 6.1 Solution x = True;Prog y = False;z = True; $w = x \& y \| z$ StmtSeq StmtSeq StmtSeq-Expr; Stmt StmtSeq Stm Term Expr; (id, z) (id, y) = Expr ; = Stmt StmtSeq Factor Term 3 Term Ęxpr\_ (id, w) = Factor True Factor Term Expr False True Term Factor \* Factor ♥ Term && (id,z) (id,y) Factor (id,x)

Prog -> StmtSeq StmtSeq -> Stmt StmtSeq StmtSeq -> ε Stmt -> Id = Expr ; Expr -> Expr || Term Expr -> Term Term -> Term && Factor Term -> Factor Factor -> ! Factor Factor -> ( Expr ) Factor -> Id Factor -> True Factor -> False

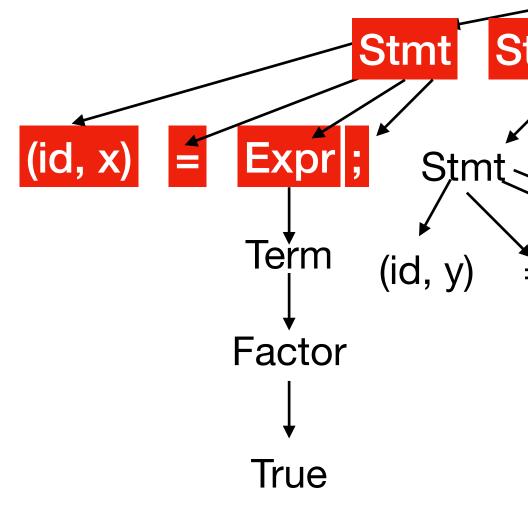

### Quiz 6.1 Solution x = True;Prog y = False;z = True; $w = x \& y \| z$ StmtSeq StmtSeq StmtSeq-Expr; Stmt StmtSeq Stm Expr; (id, z) Term (id, y) = Expr ; = Stmt StmtSeq Factor Term 3 Term Ęxpr\_ (id, w) = Factor True Factor Term Expr False True Term Factor \* Factor ♥ Term && (id,z) (id,y) Factor (id,x)

Prog -> StmtSeq StmtSeq -> Stmt StmtSeq StmtSeq -> ε Stmt -> Id = Expr ; Expr -> Expr || Term Expr -> Term Term -> Term && Factor Term -> Factor Factor -> ! Factor Factor -> ( Expr ) Factor -> Id Factor -> True Factor -> False

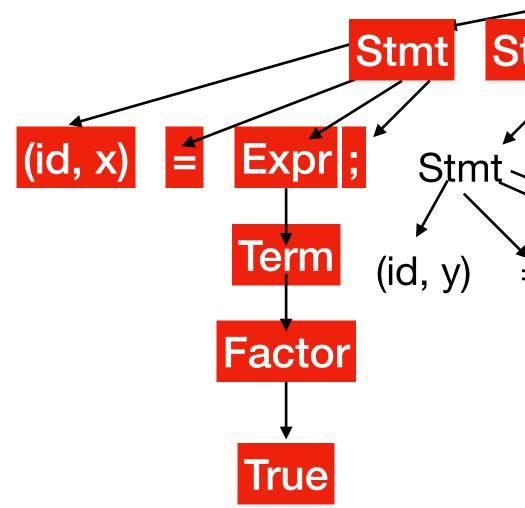

### Quiz 6.1 Solution x = True;Prog y = False;z = True; $w = x \& y \| z$ StmtSeq StmtSeq StmtSeq Expr; Stm StmtSeq Stm Expr; (id, z) Term (id, y) = Expr ; = StmtSeq Stmt Factor Term 3 Term Ęxpr\_ (id, w) = Factor True Factor Term Expr False True Factor Term \* Factor ♥ Term && (id,z) (id,y) Factor (id,x)

Prog -> StmtSeq StmtSeq -> Stmt StmtSeq StmtSeq -> ε Stmt -> Id = Expr ; Expr -> Expr || Term Expr -> Term Term -> Term && Factor Term -> Factor Factor -> ! Factor Factor -> ( Expr ) Factor -> Id Factor -> True Factor -> False

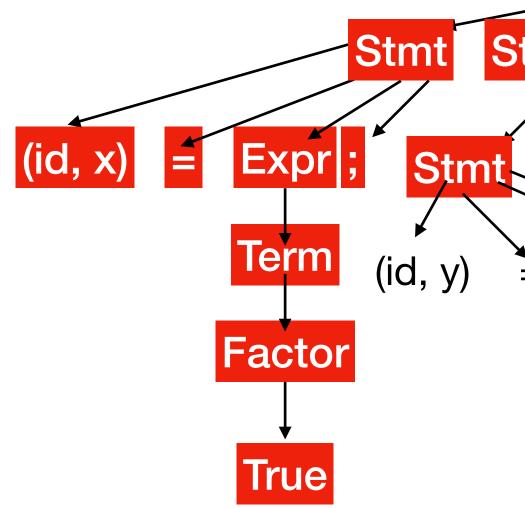

### Quiz 6.1 Solution x = True;Prog y = False;z = True; $w = x \& y \| z$ StmtSeq StmtSeq **StmtSeq** Expr; Stm StmtSeq Stmt Expr; (id, z) Term (id, y) Expr ; = StmtSeq Stmt Factor Term 3 Term (id, w) **Expr** = Factor True Factor Term Expr False True Factor Term • Factor ♥ ♦ Term && (id,z) (id,y) Factor (id,x)

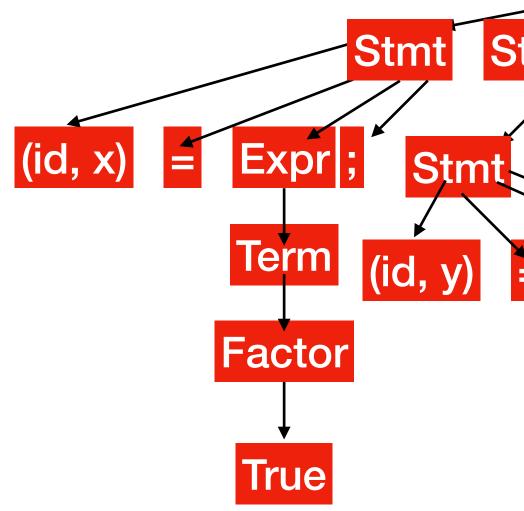

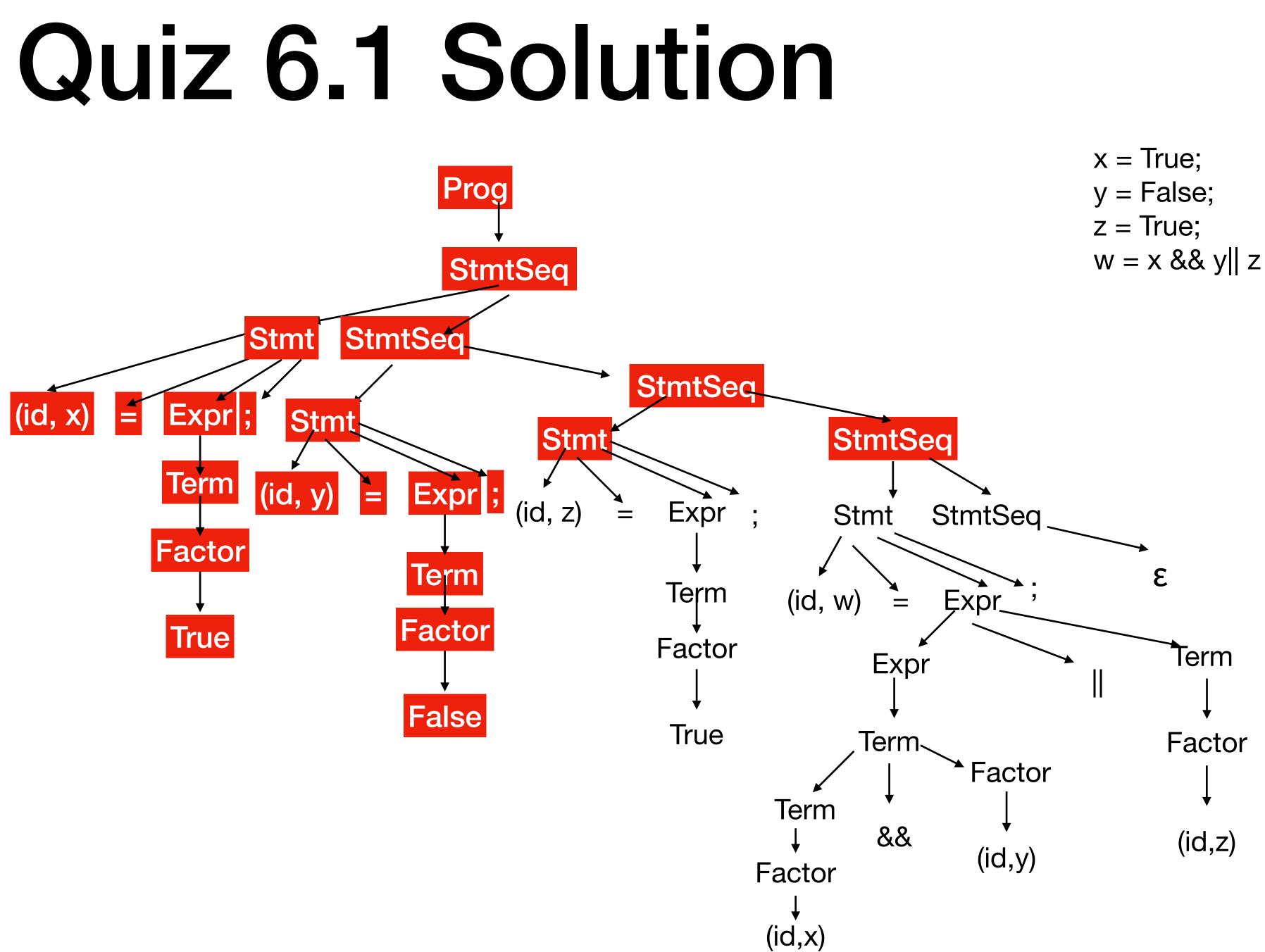

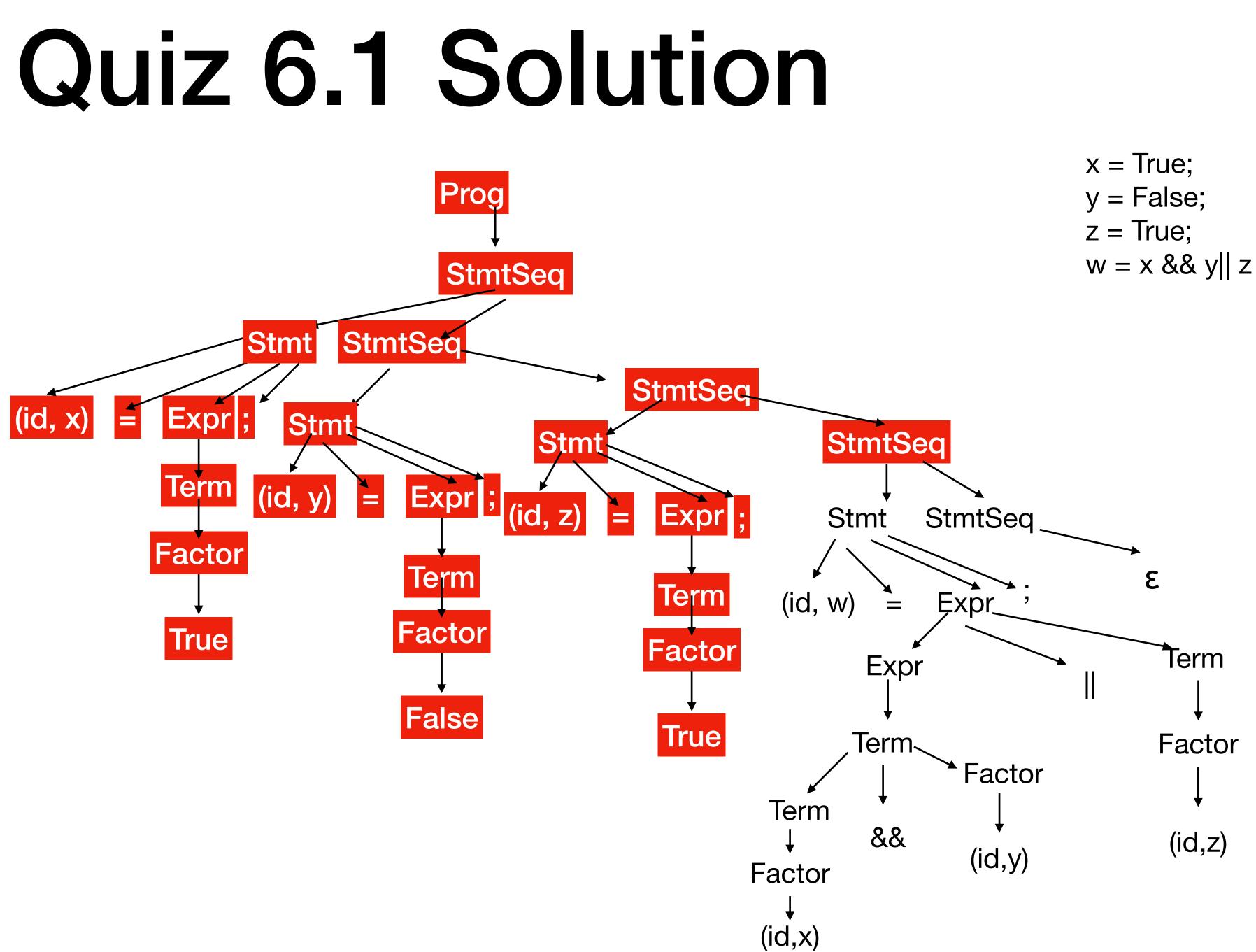

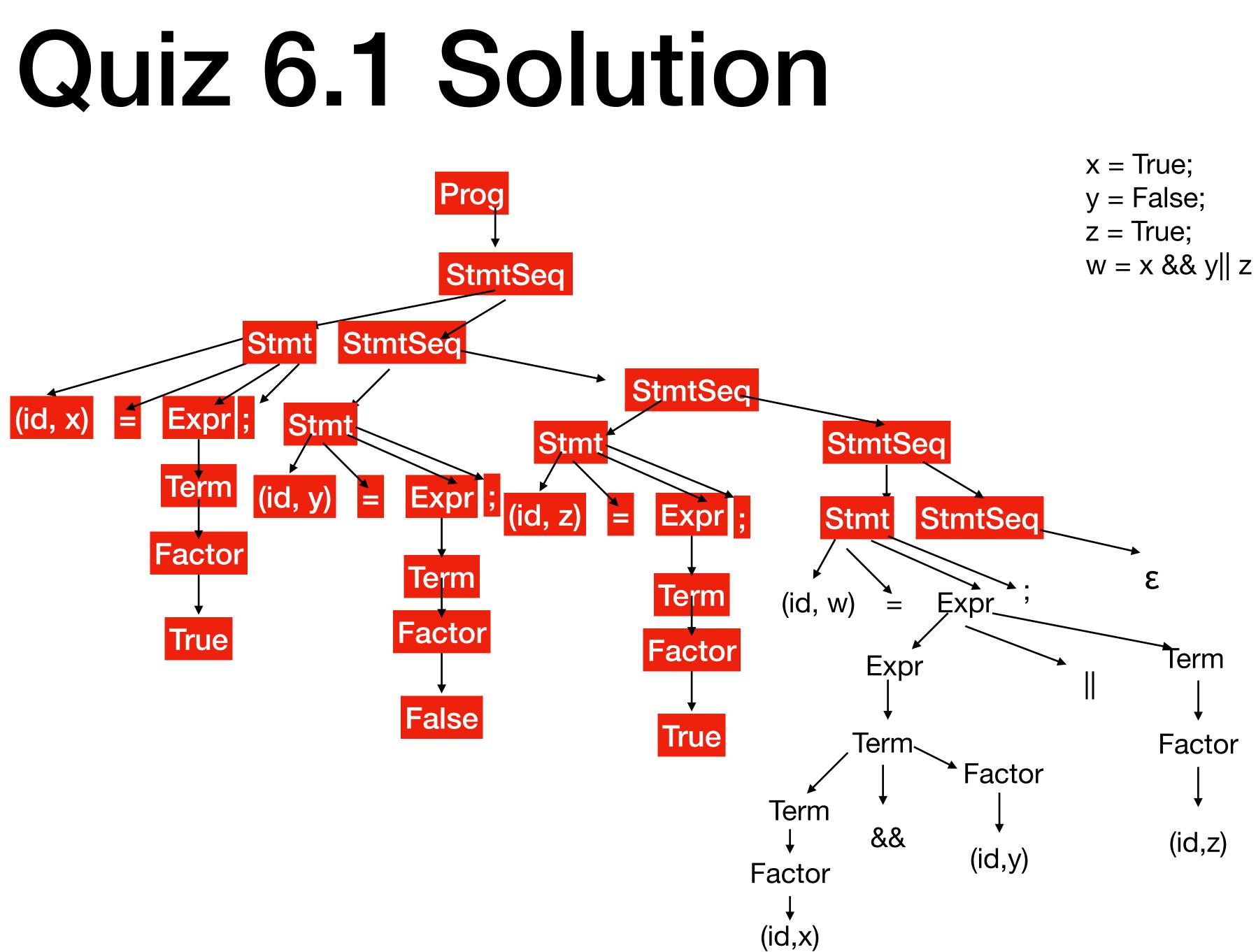

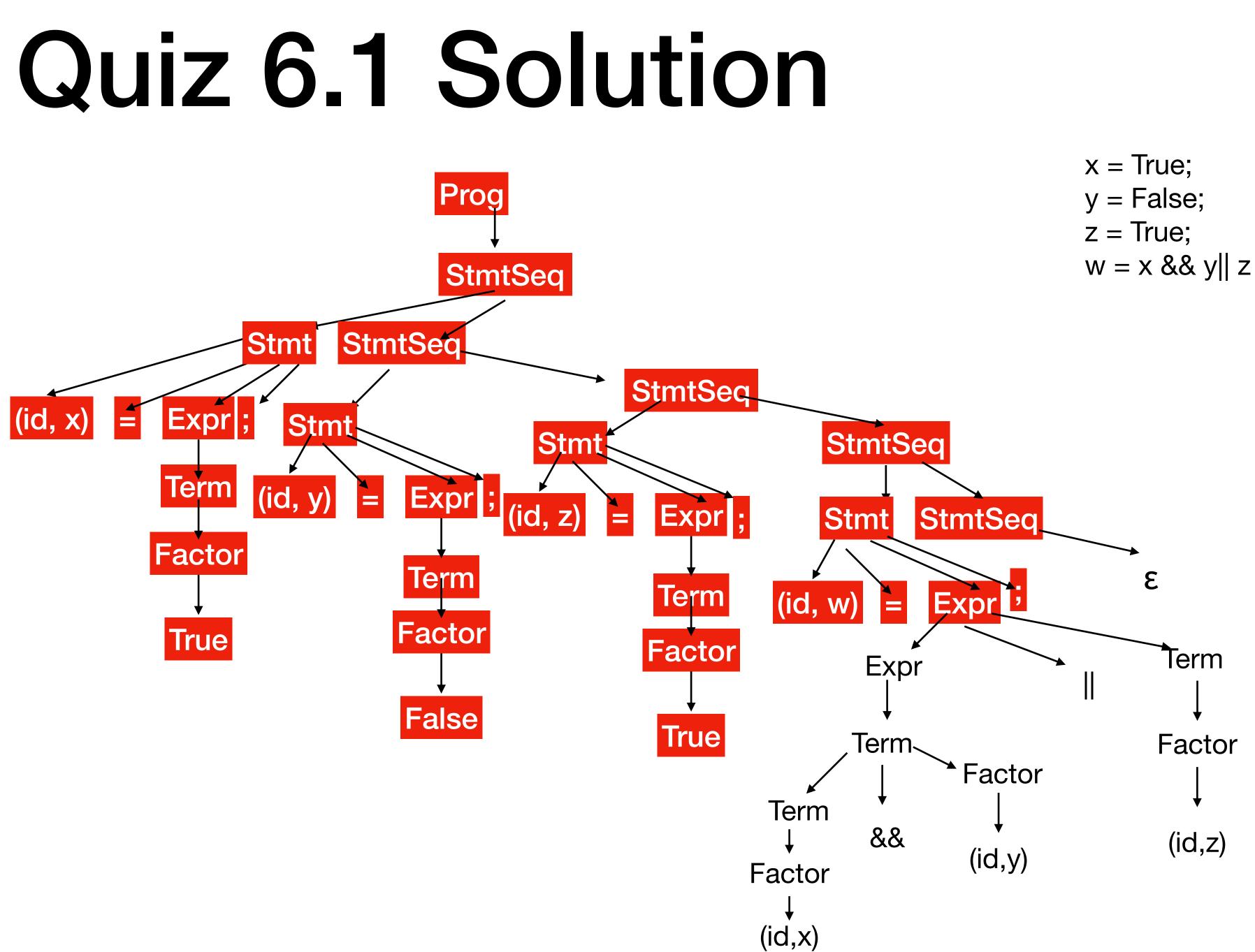

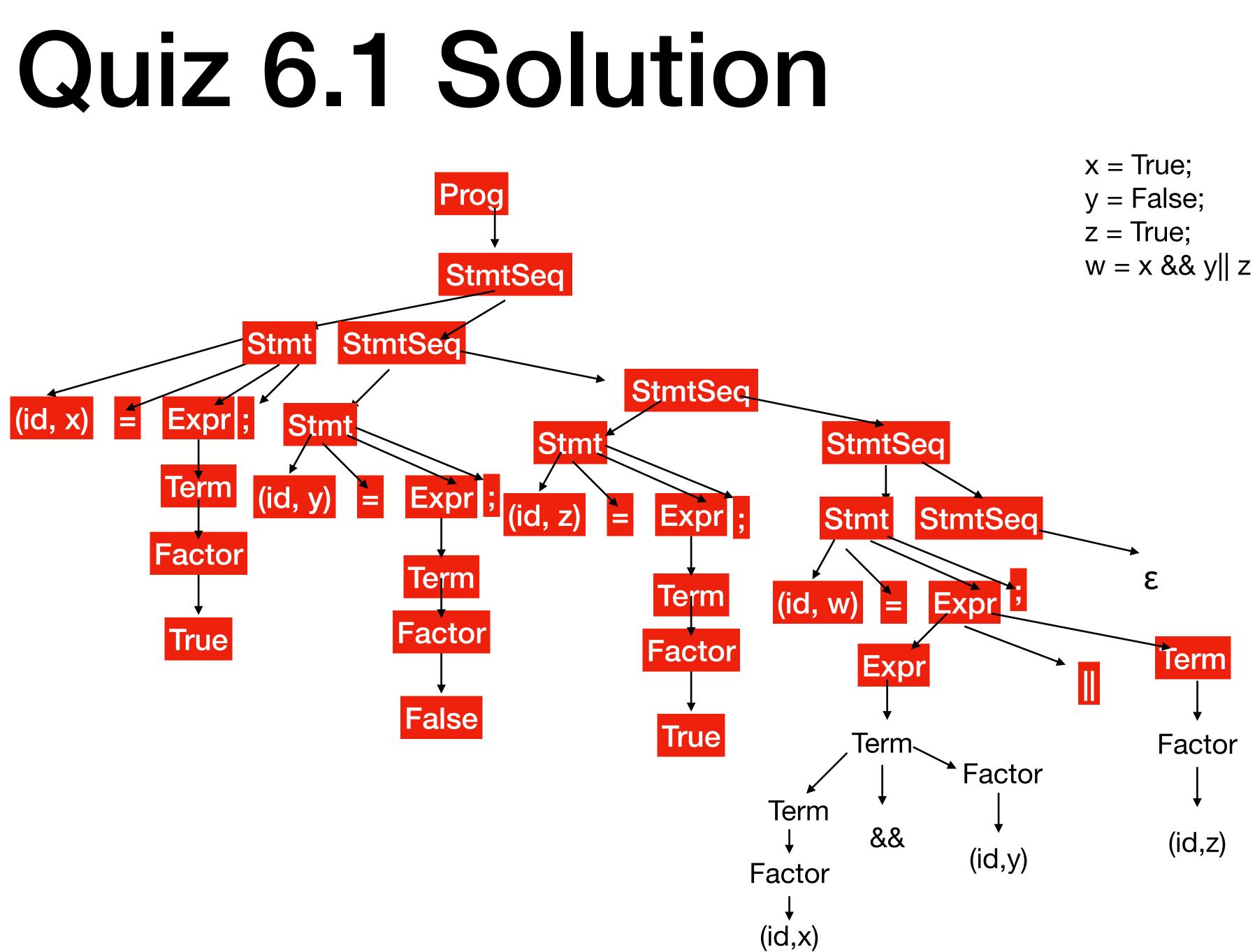

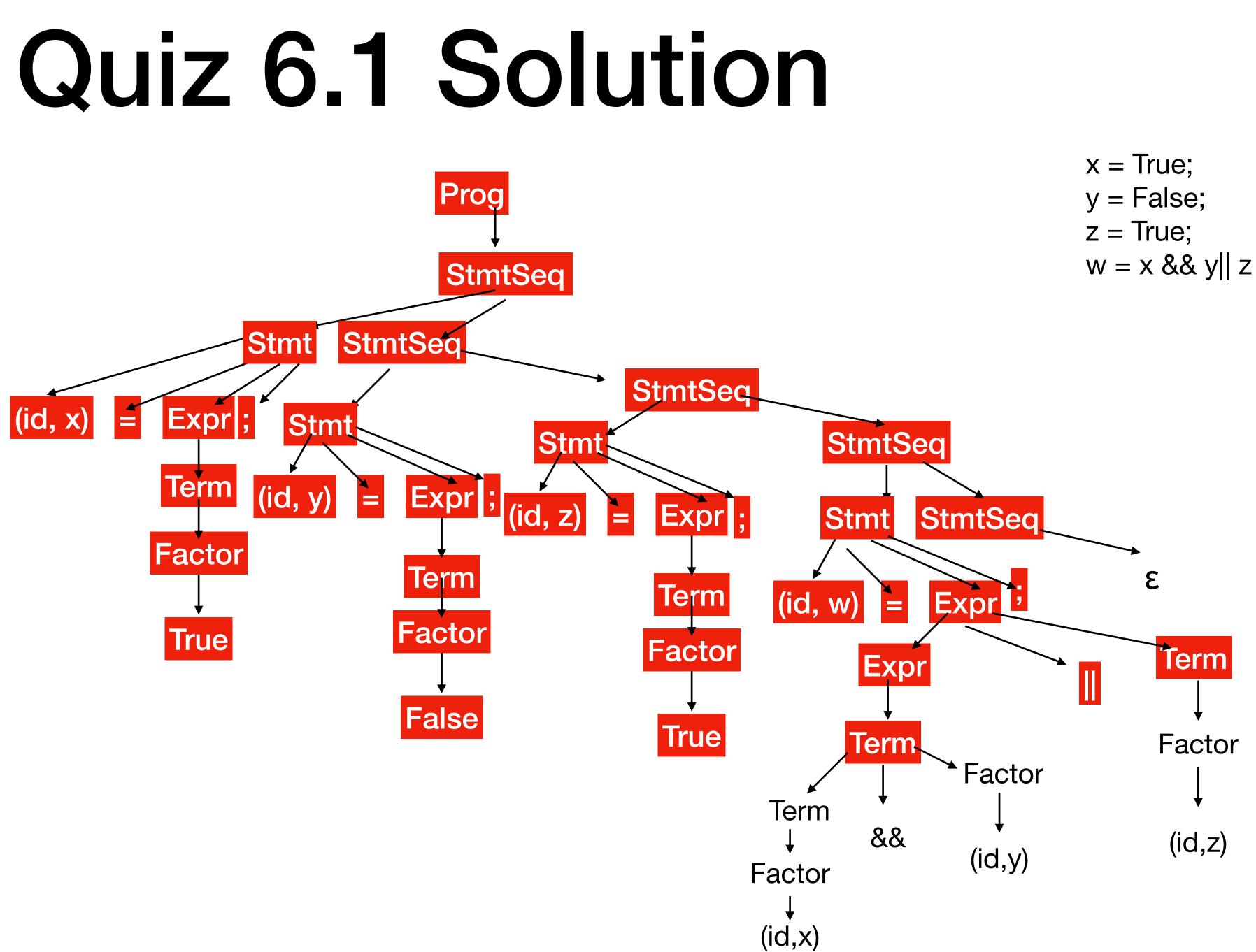

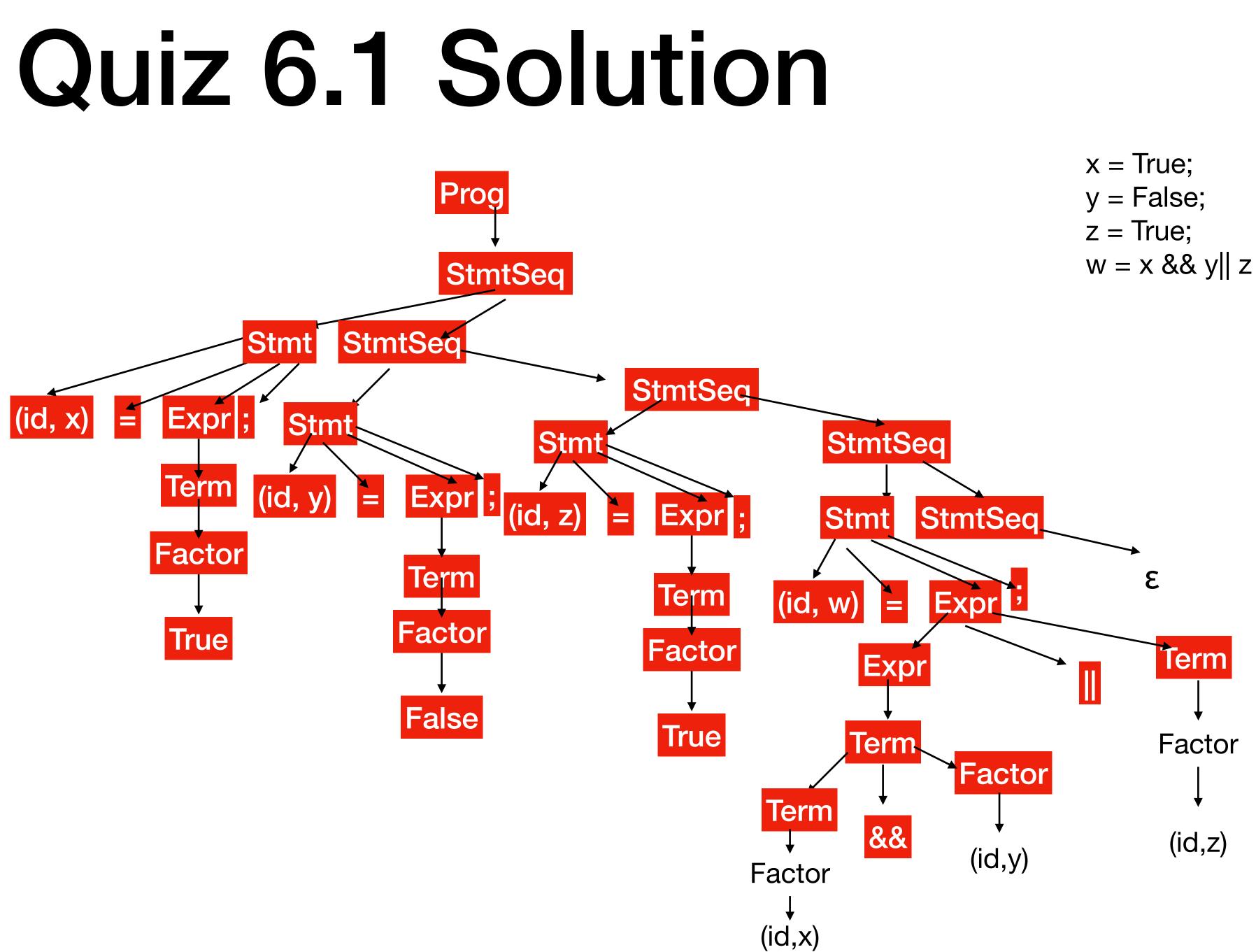

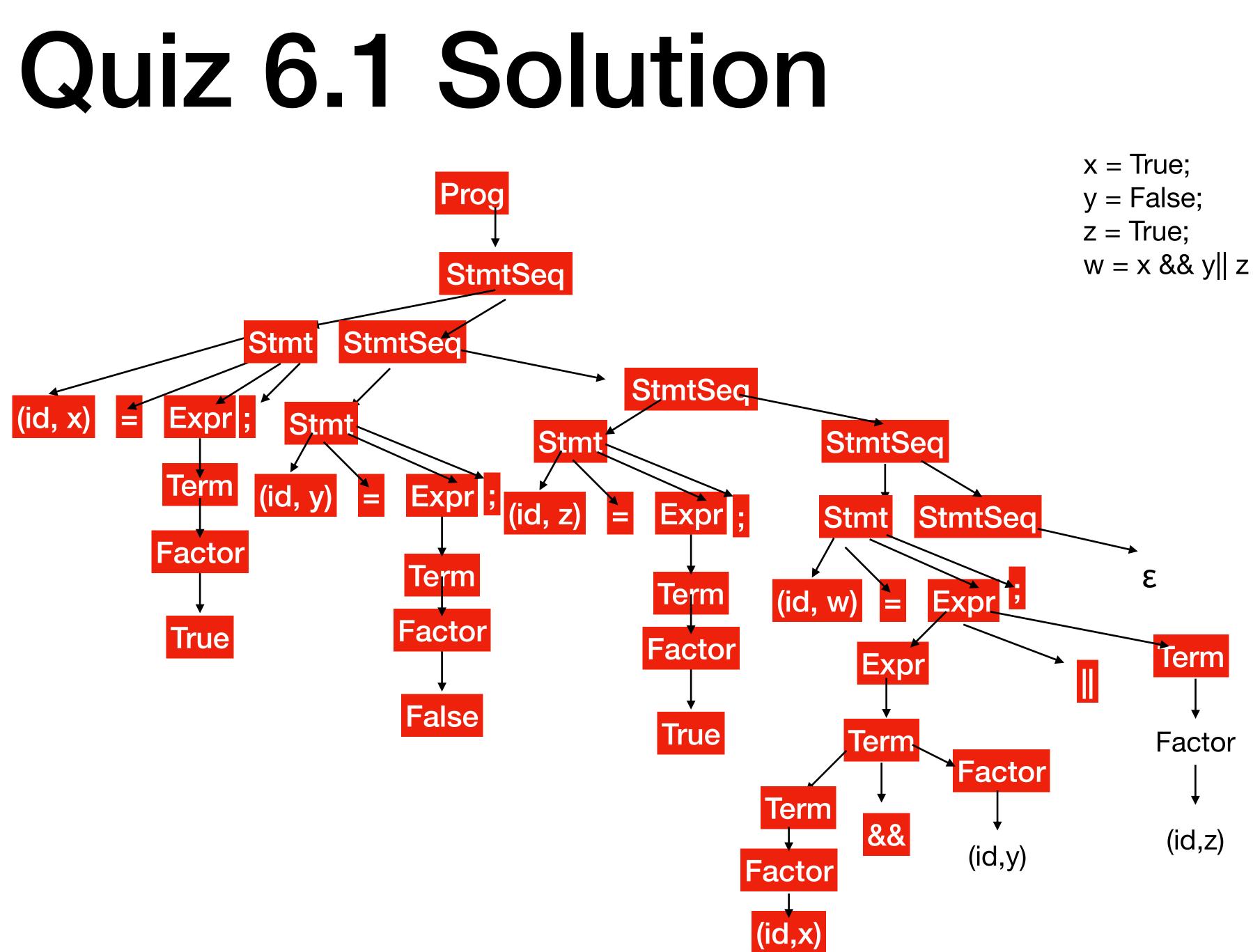

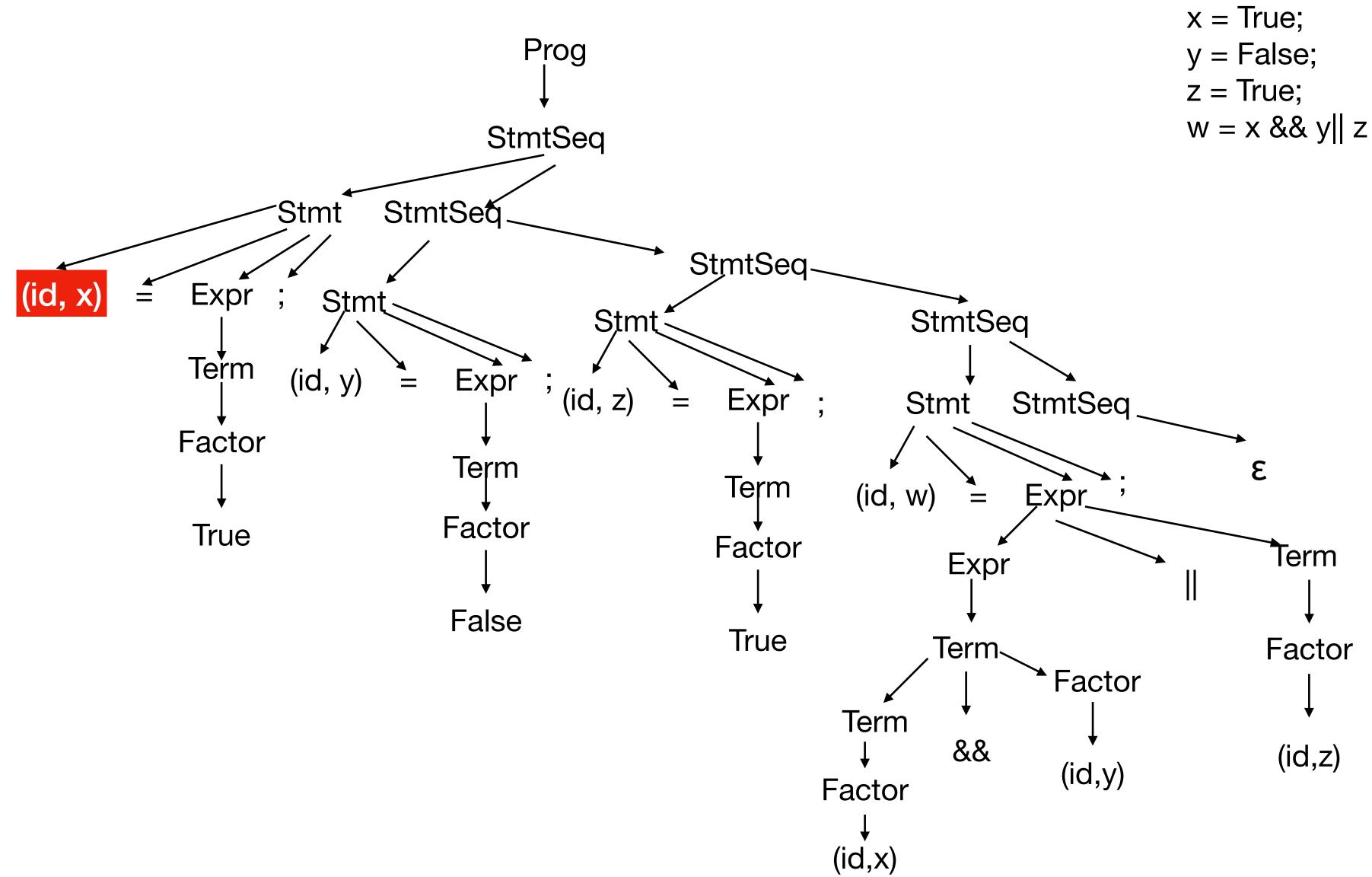

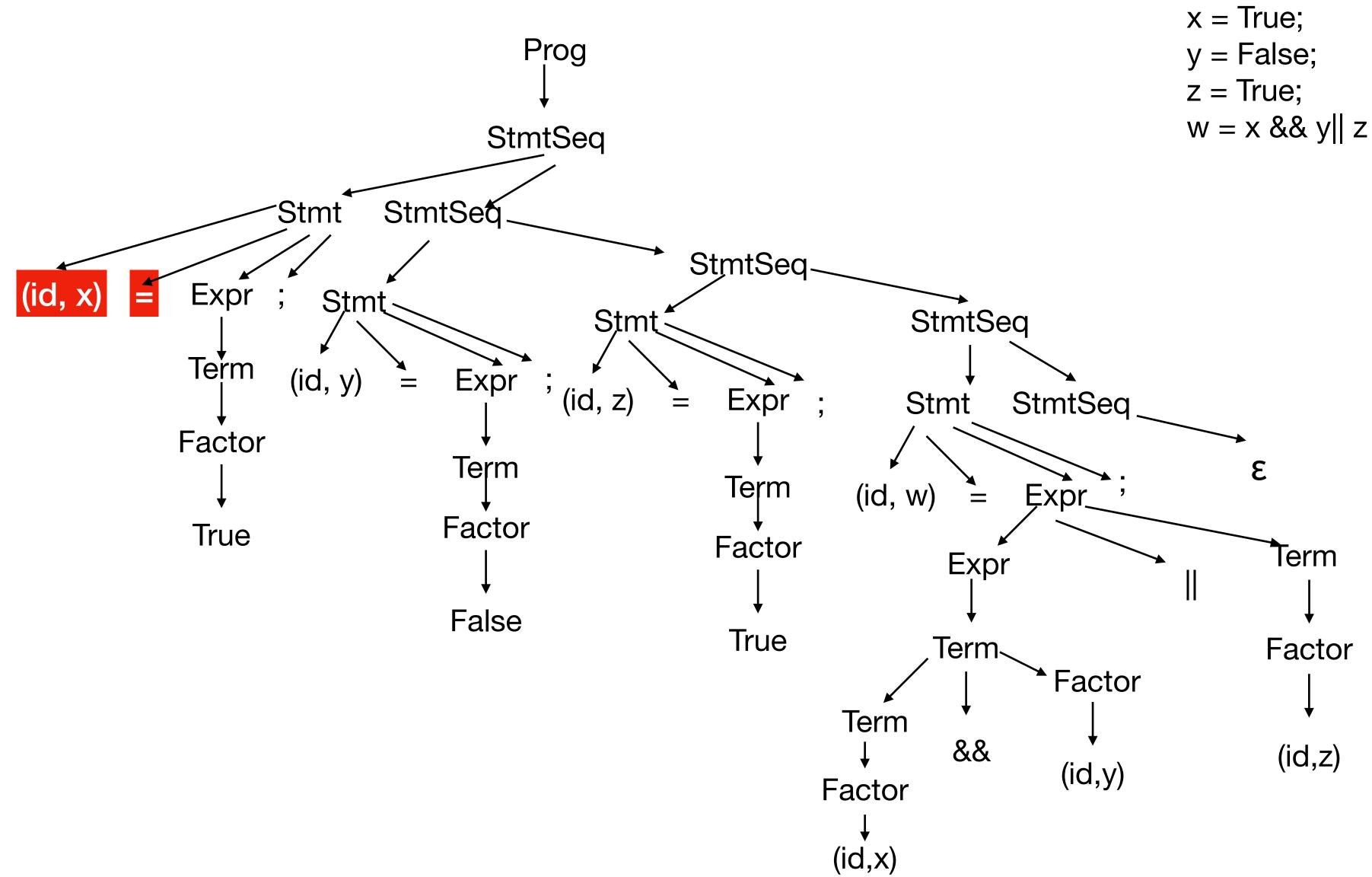

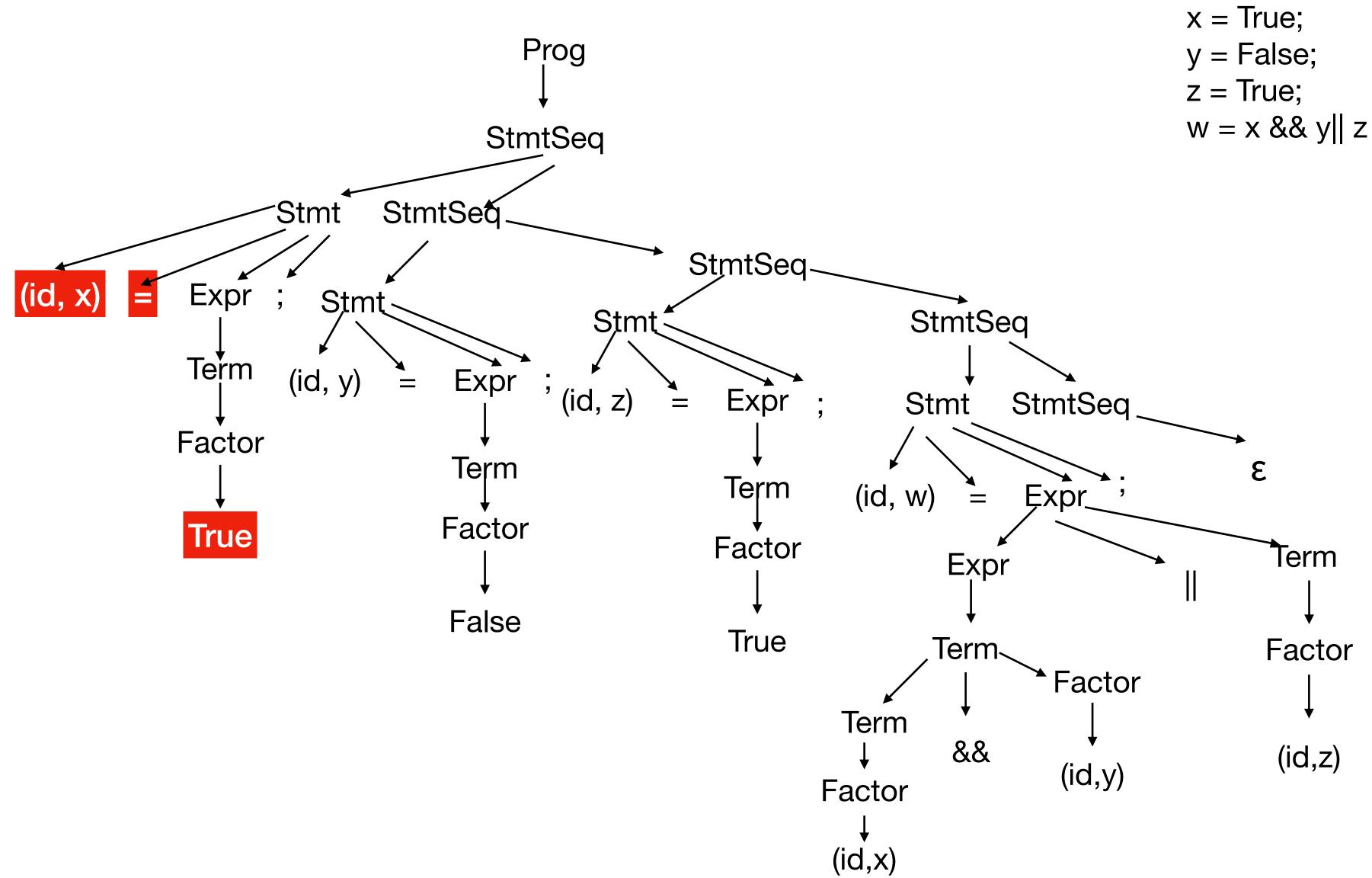

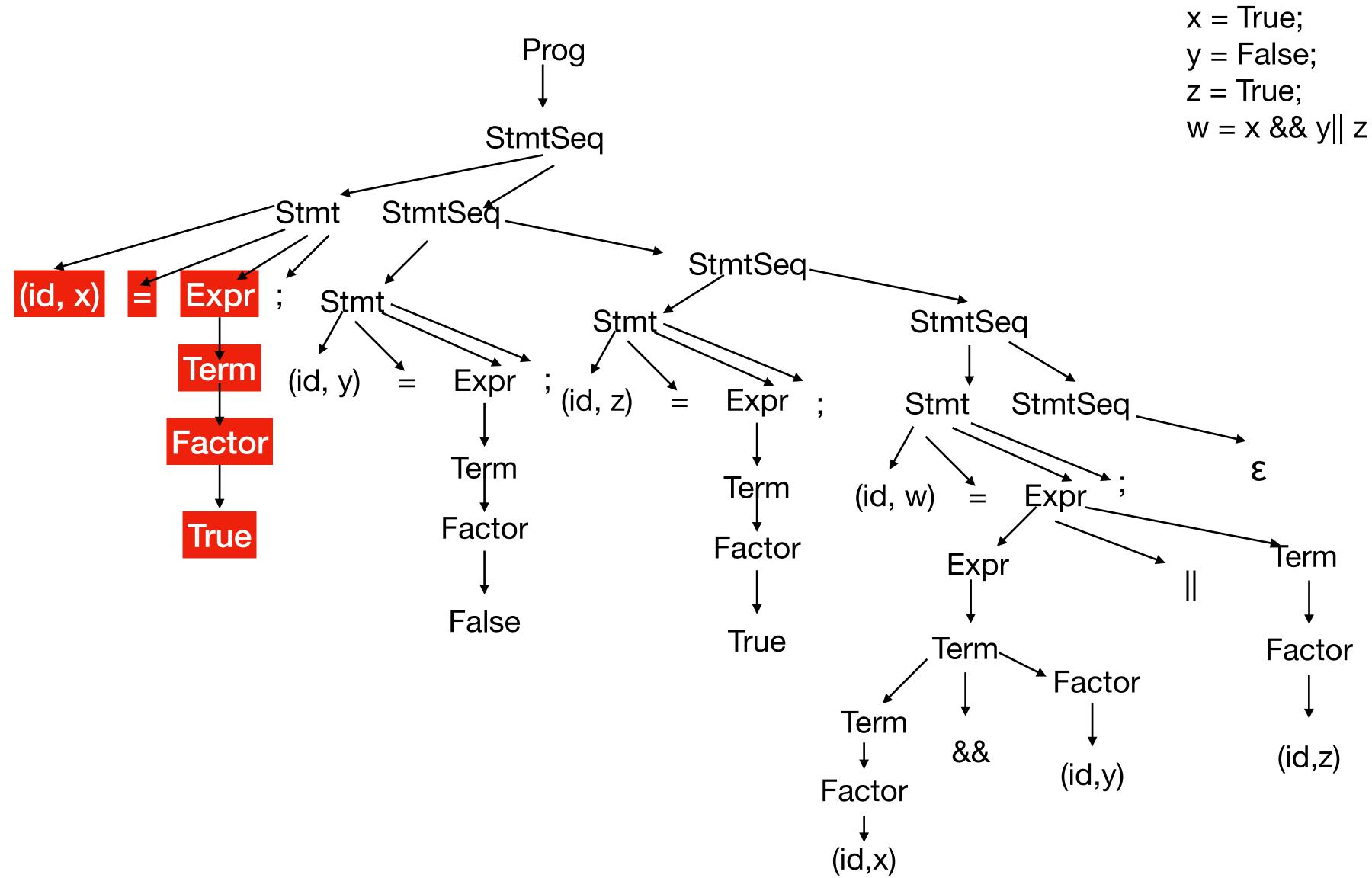

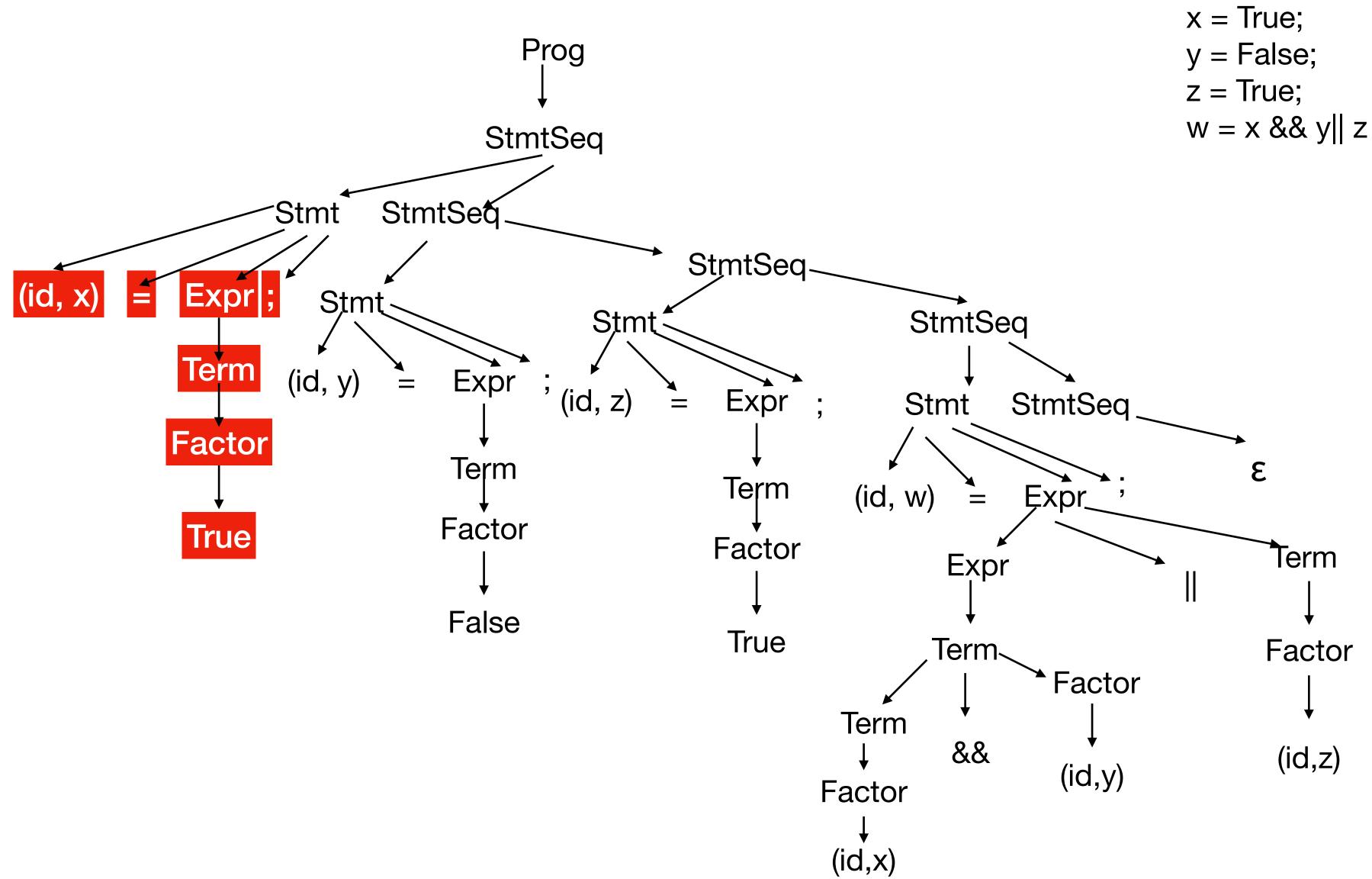

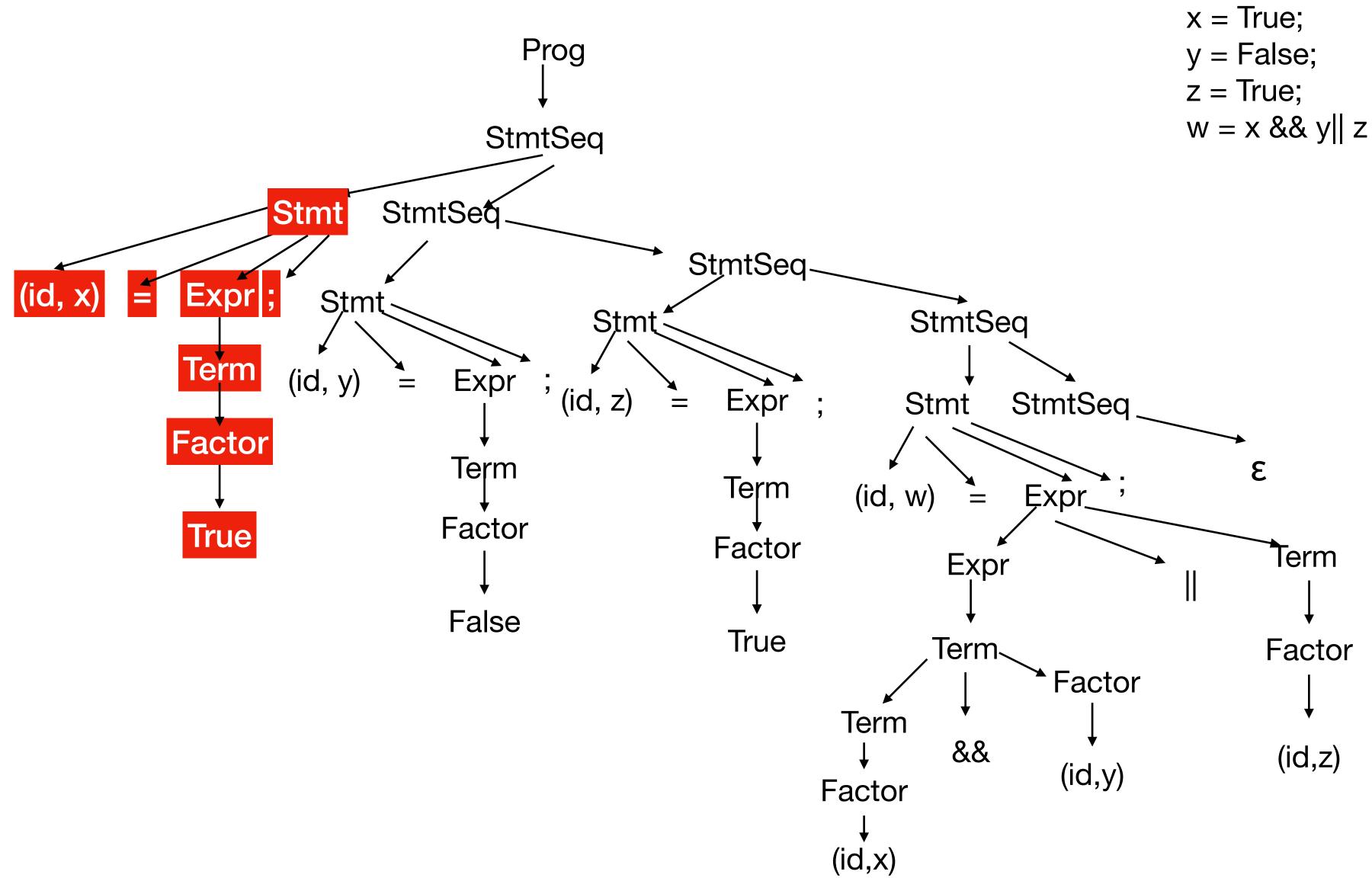

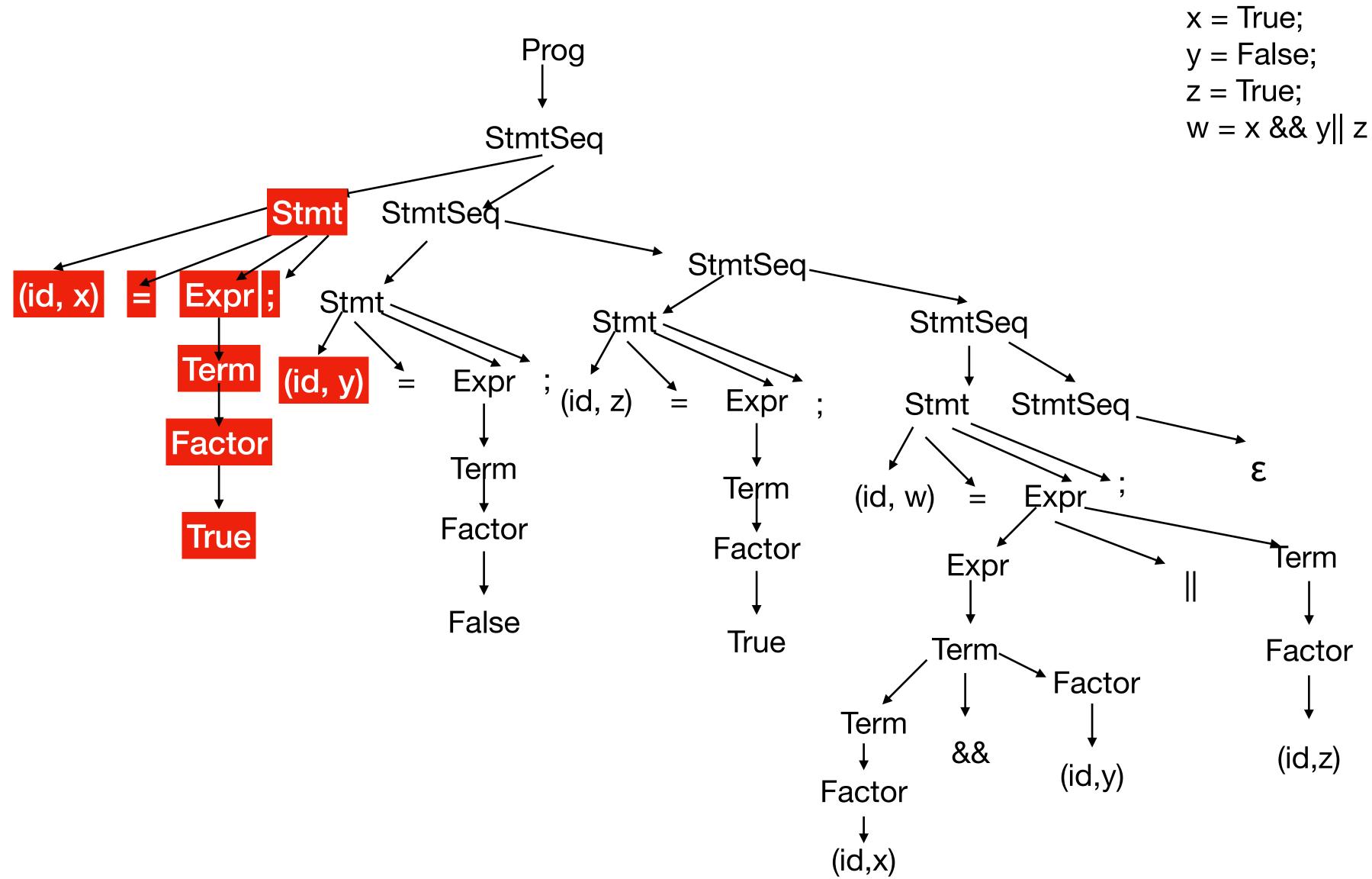

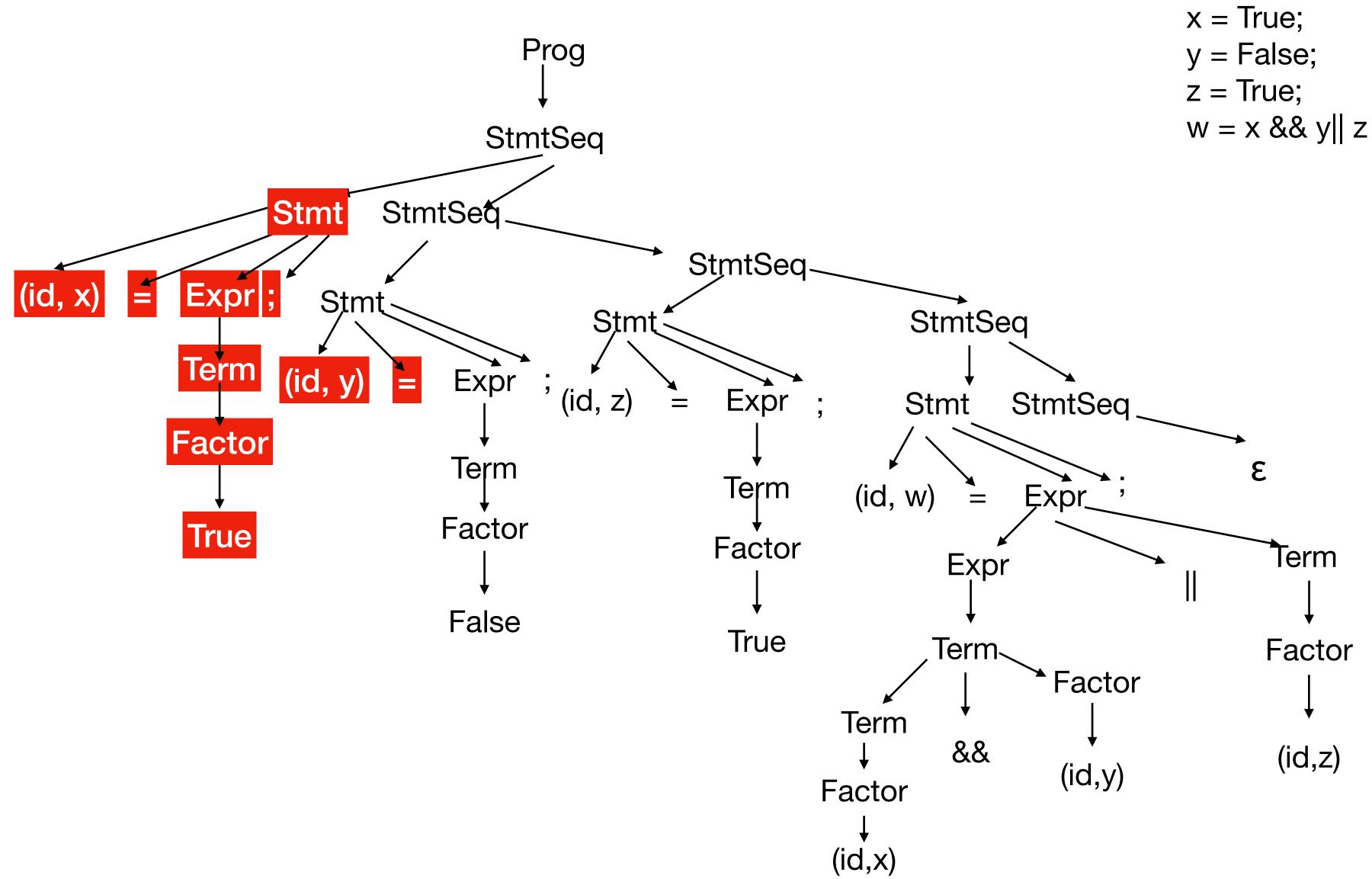

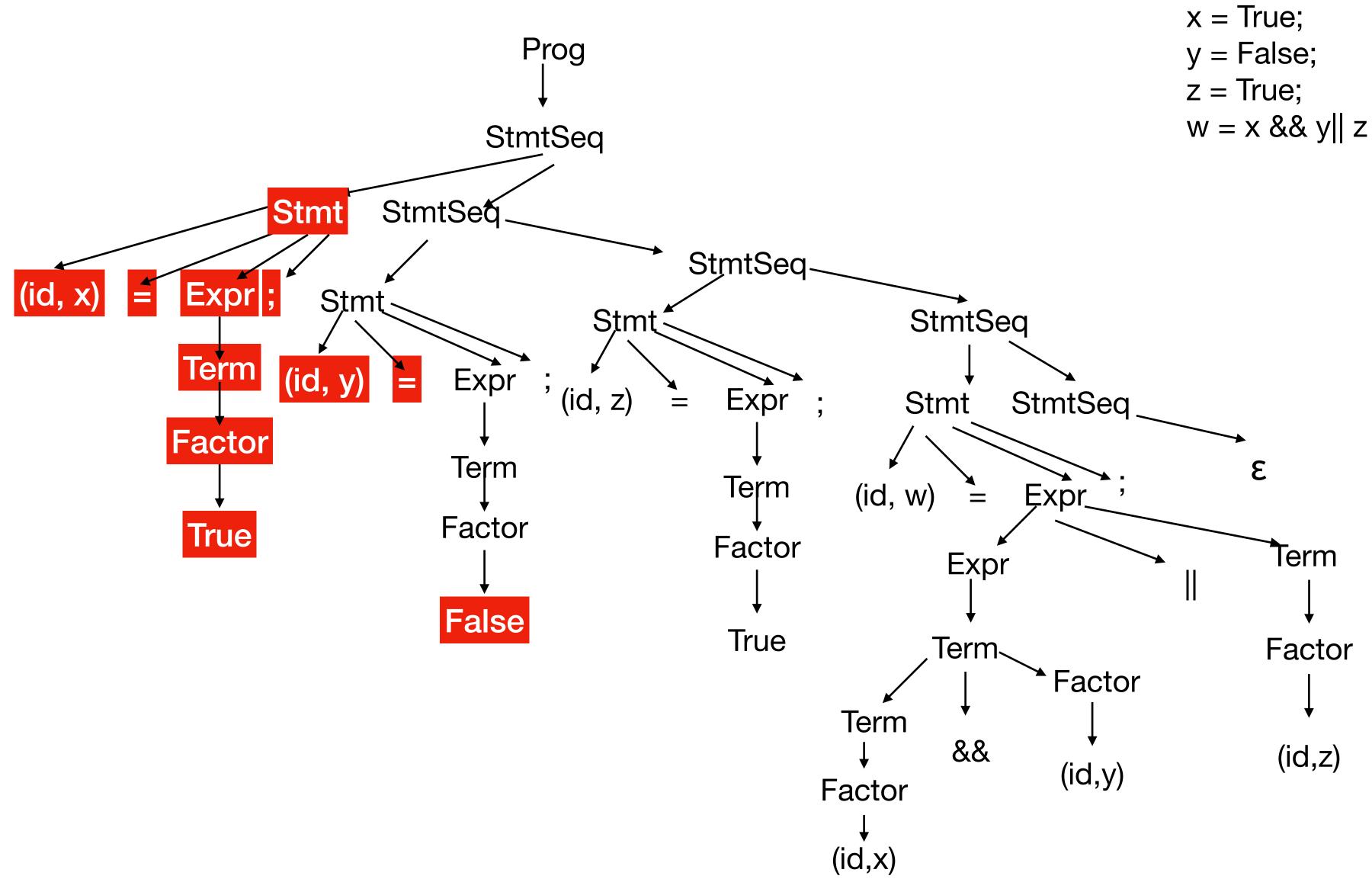

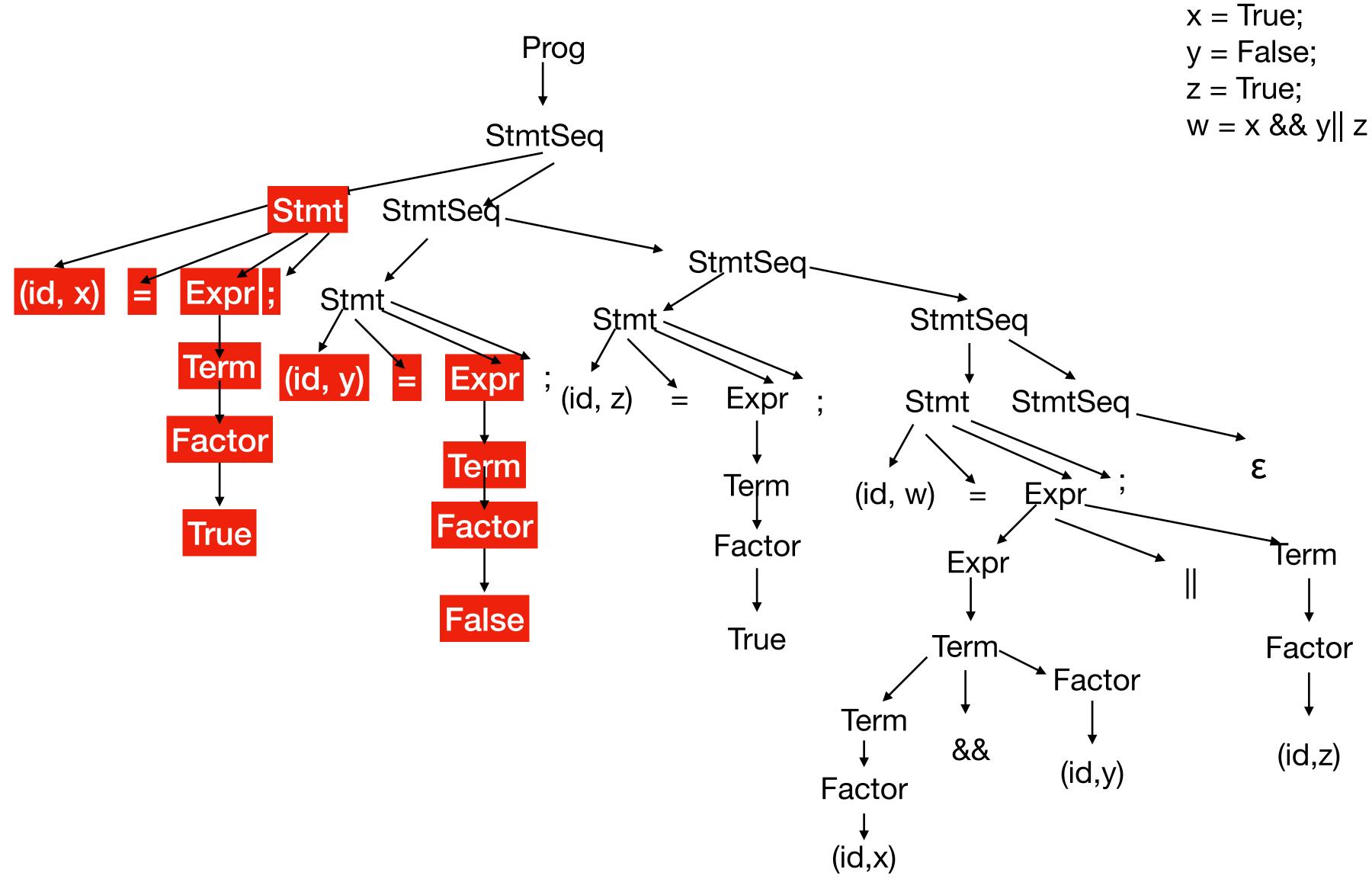

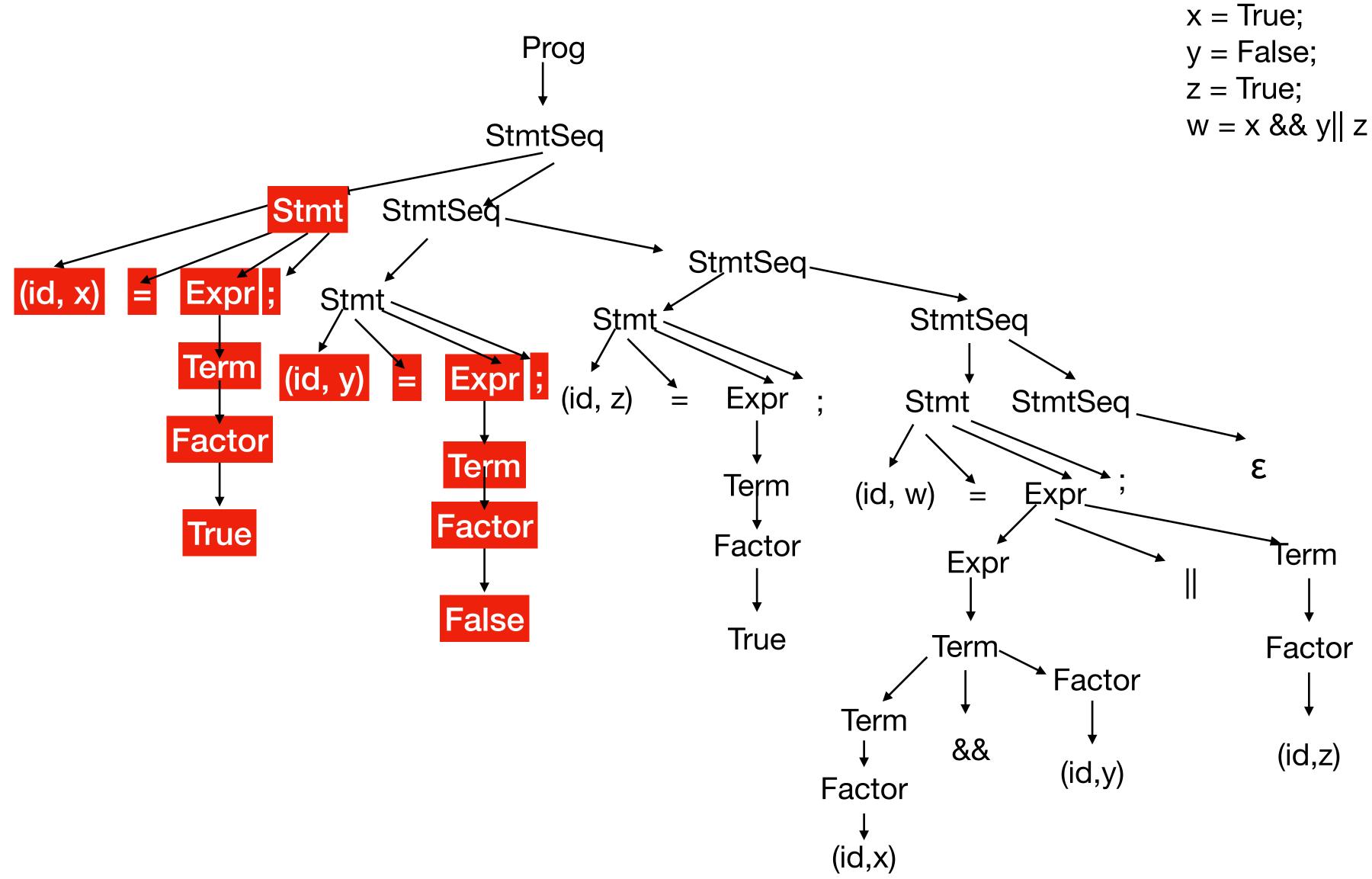

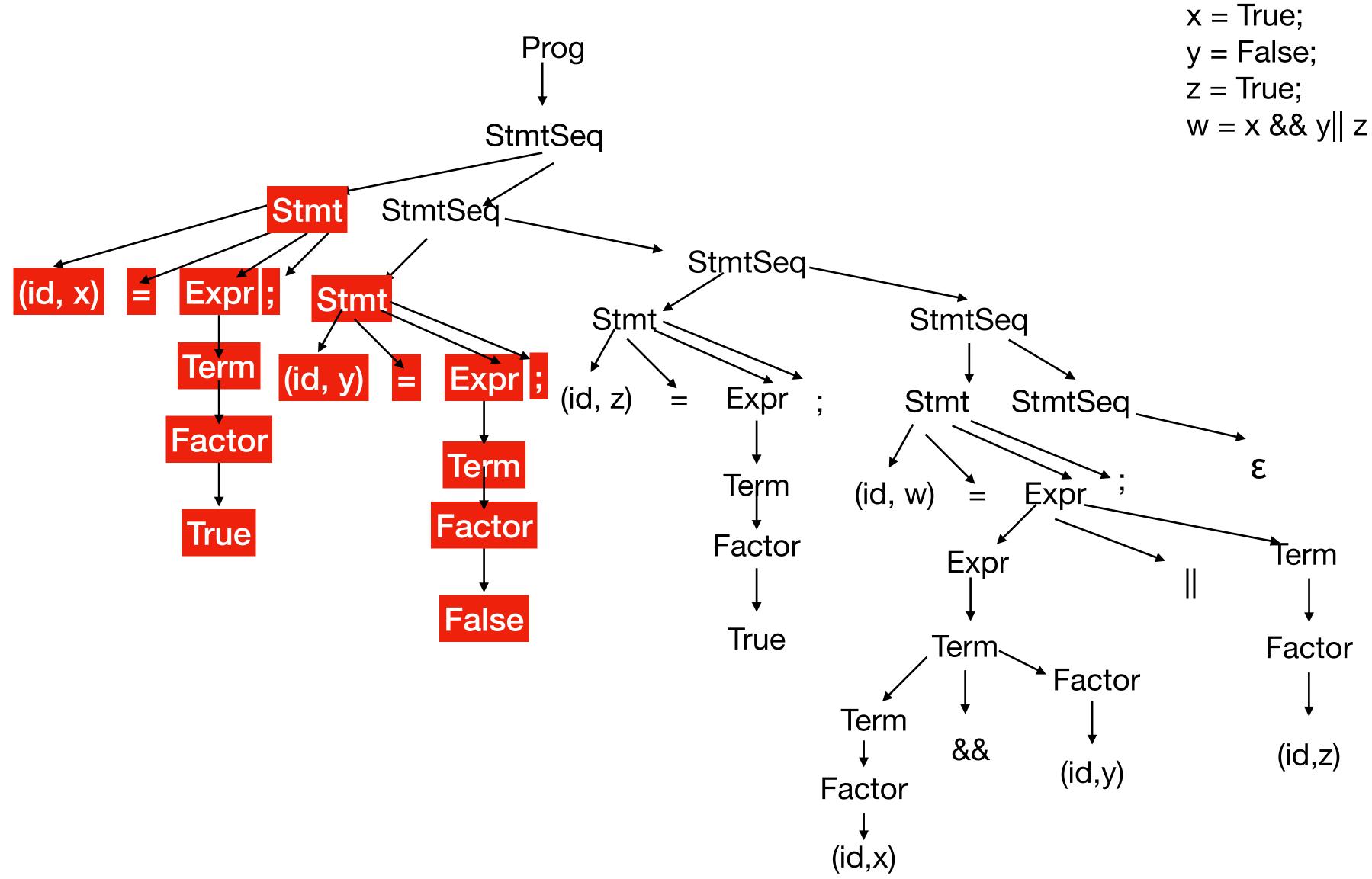

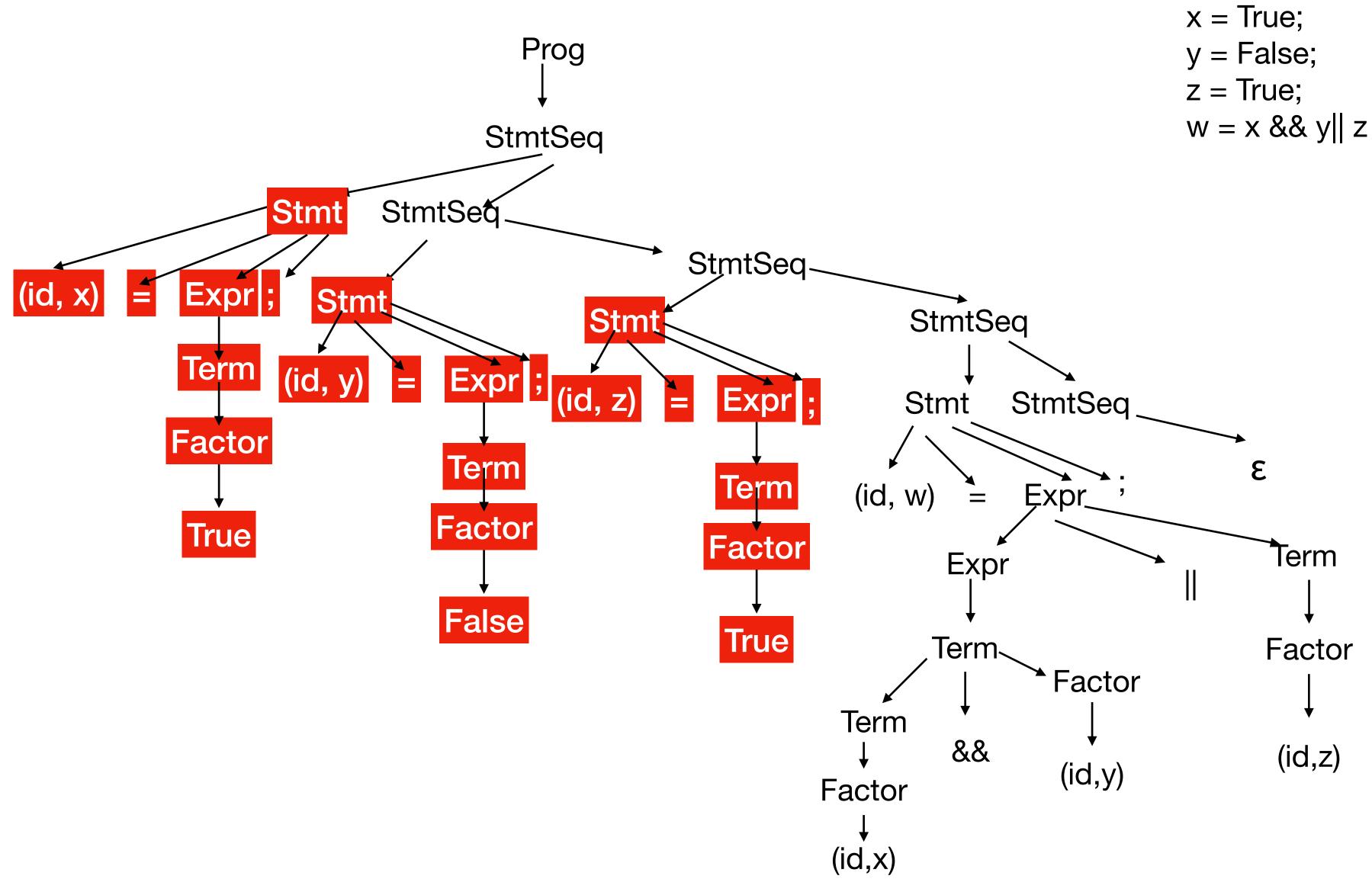

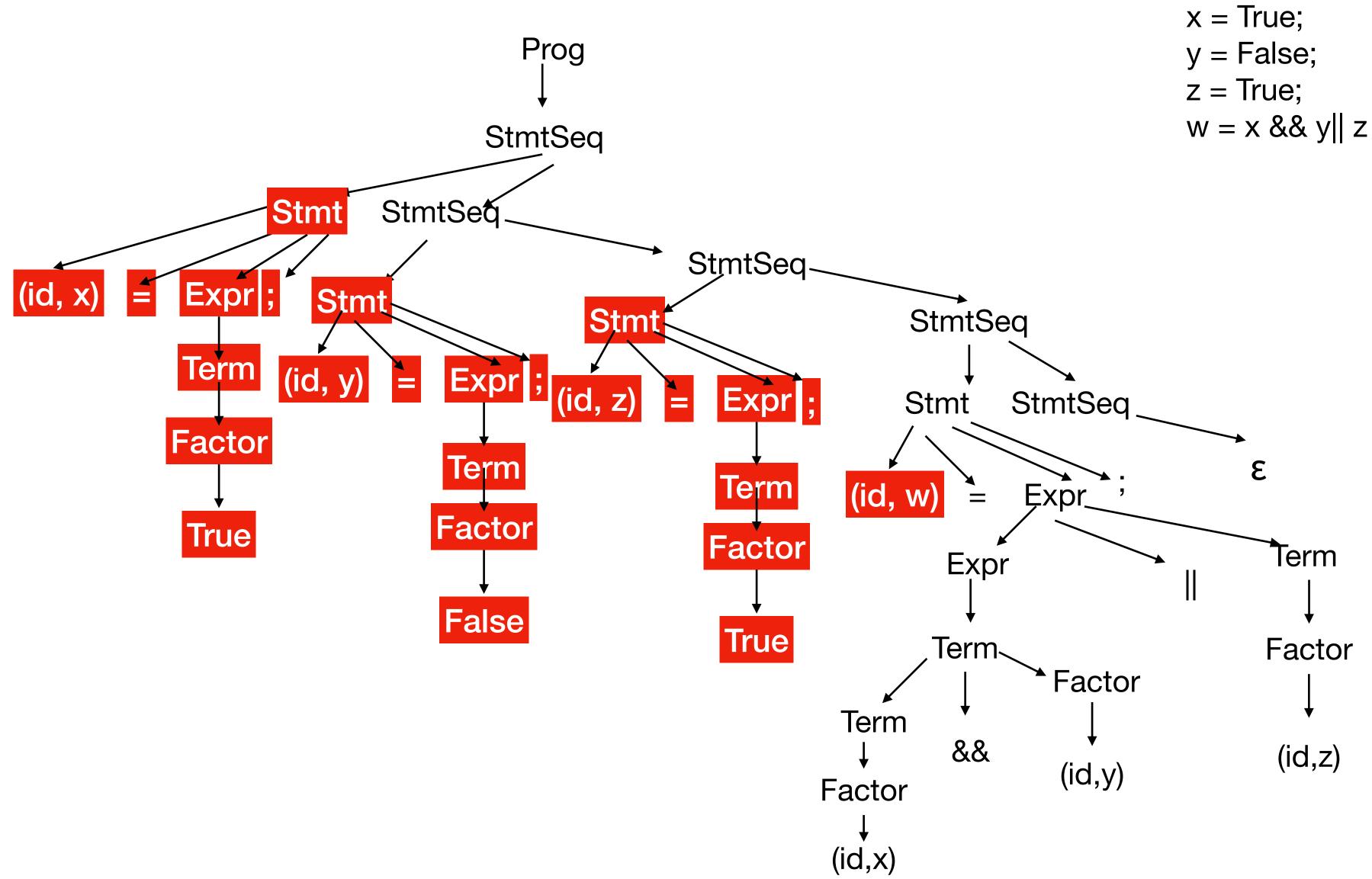

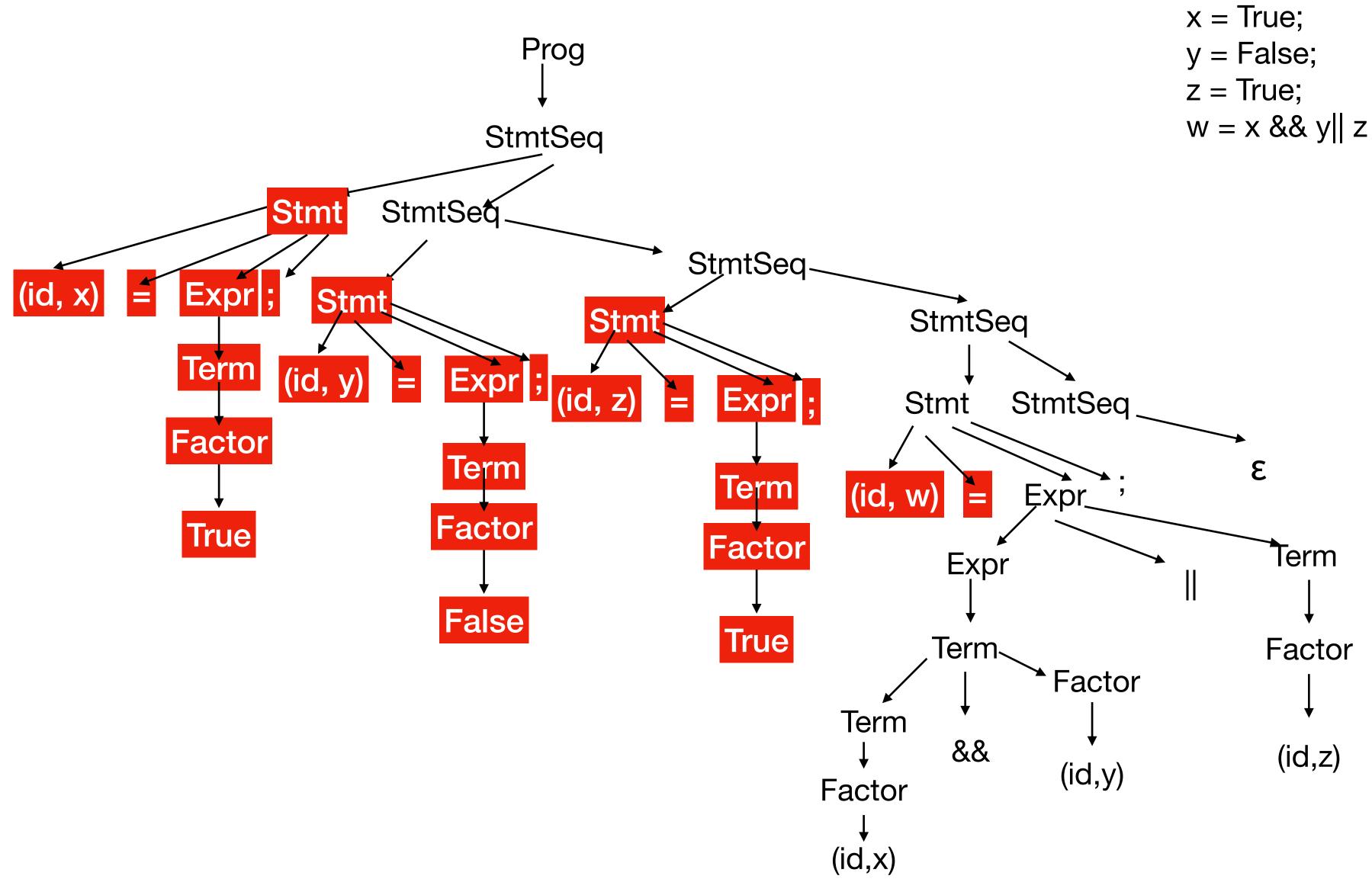

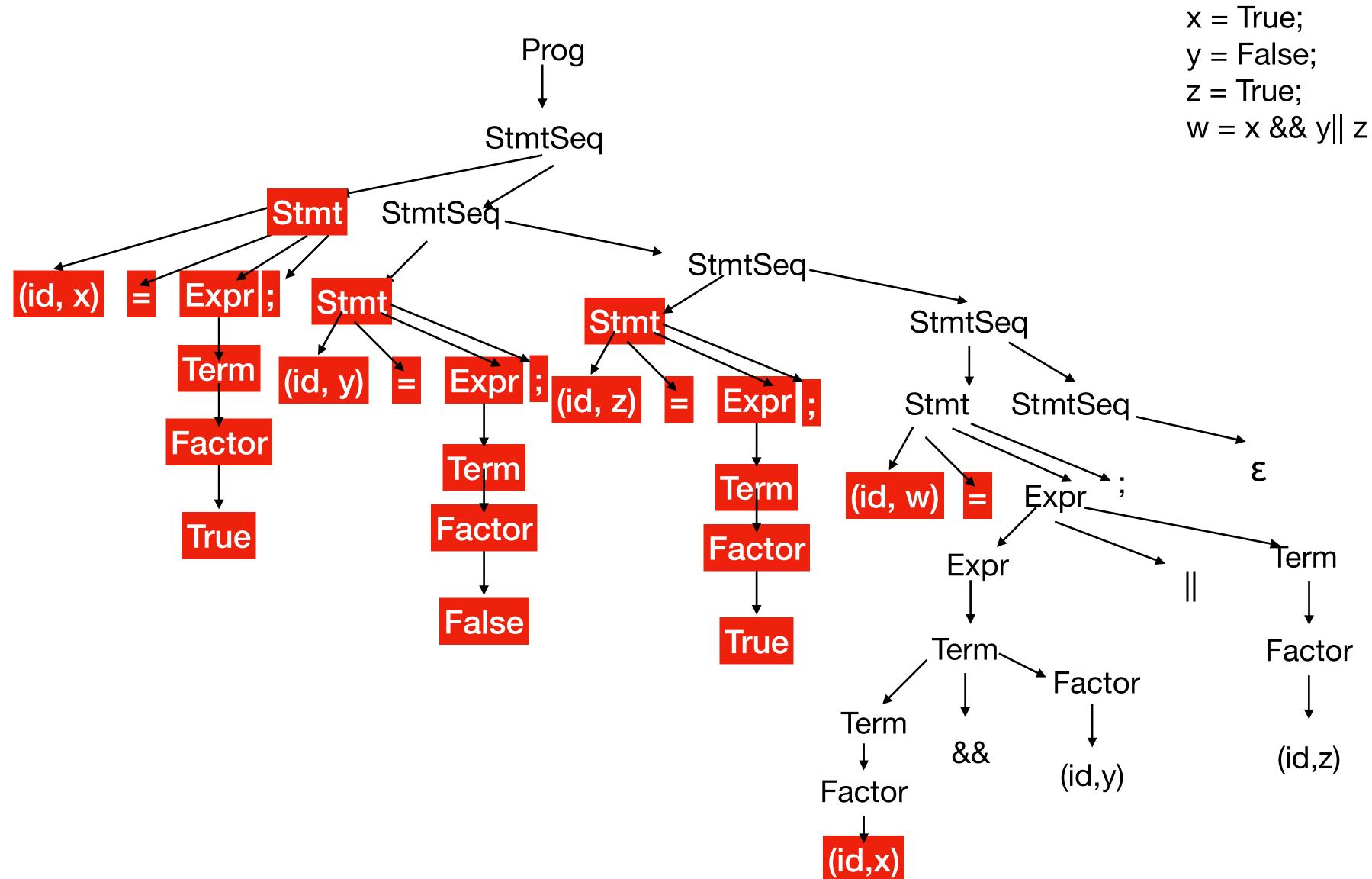

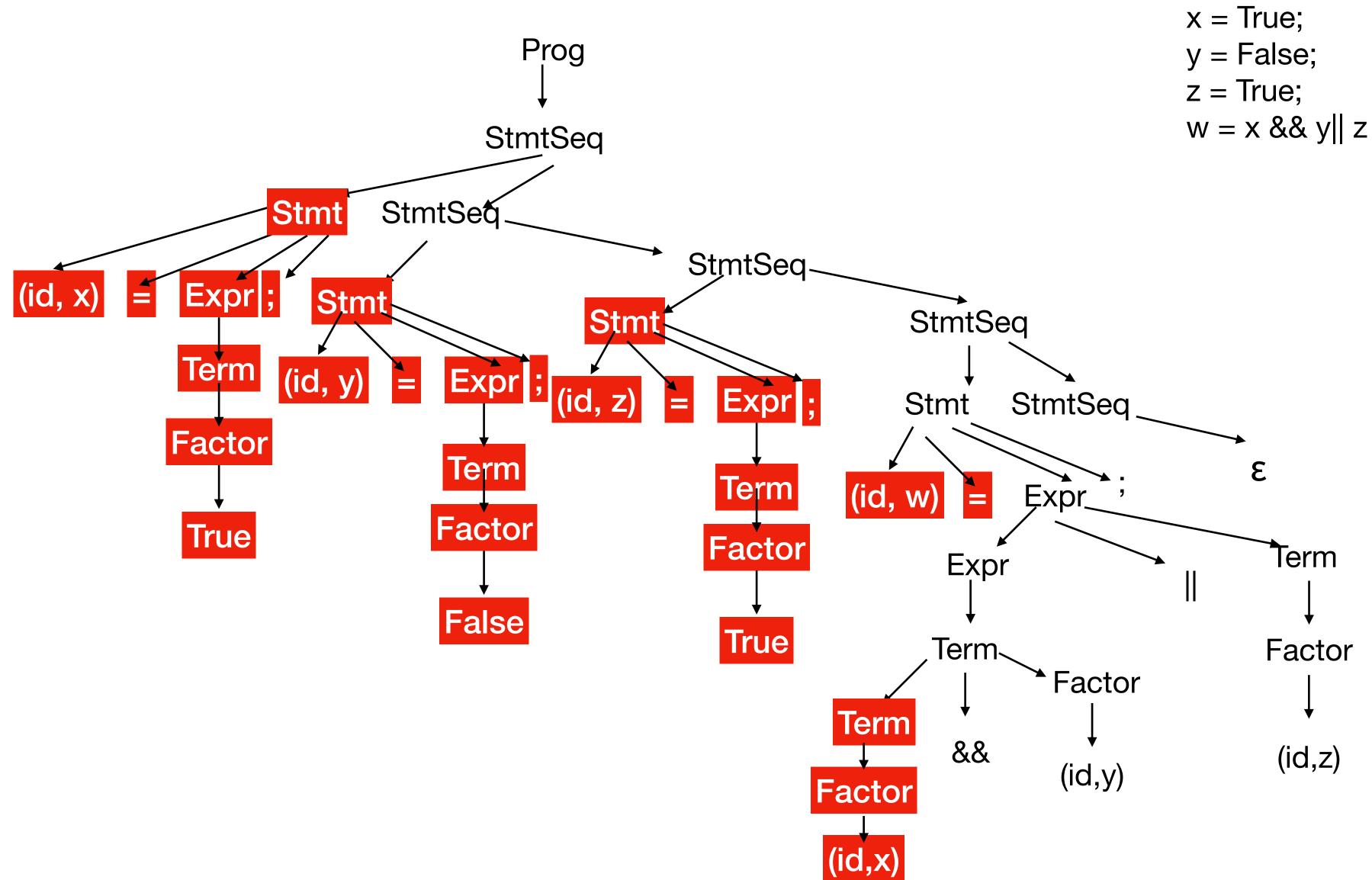

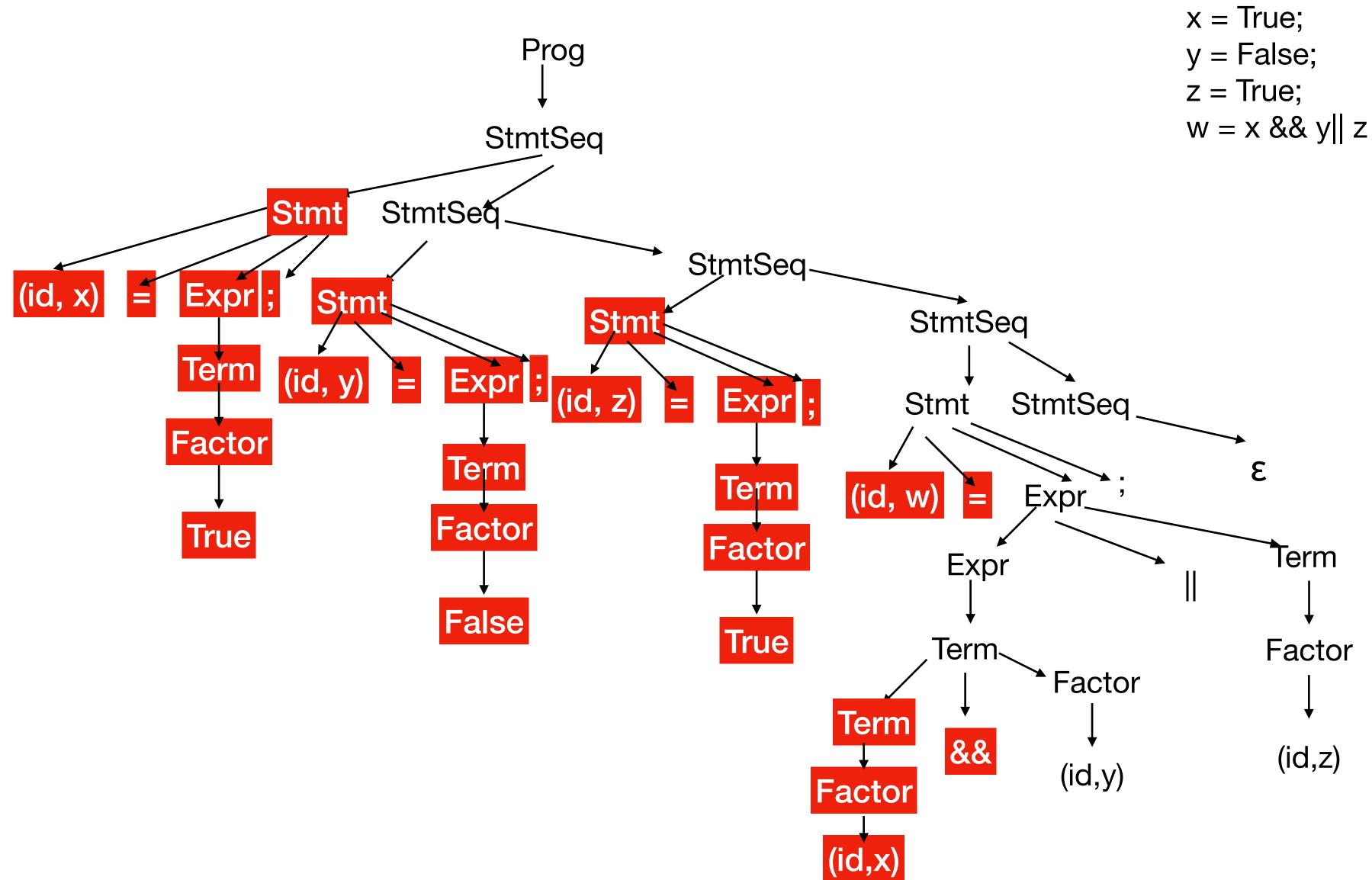

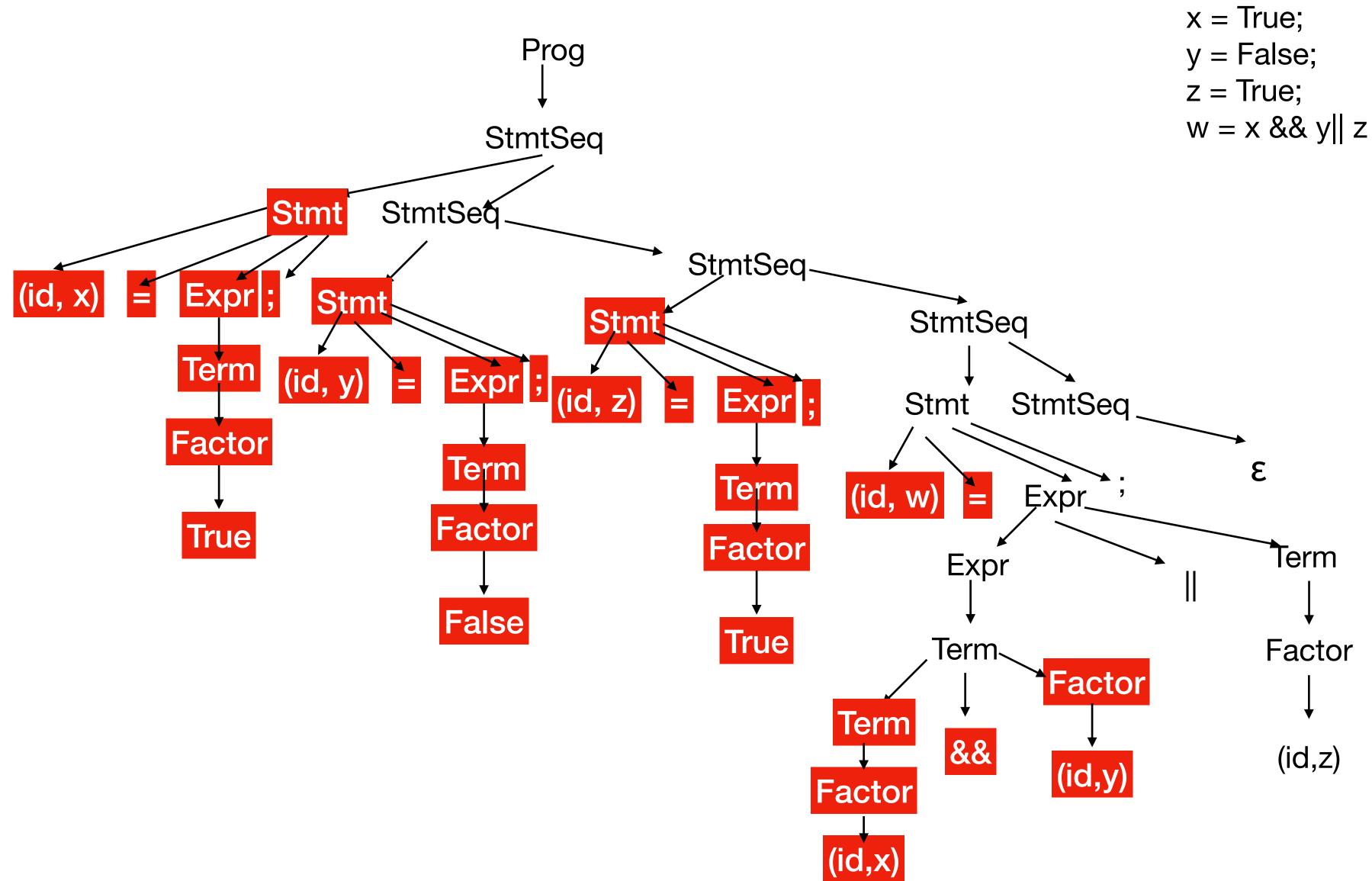

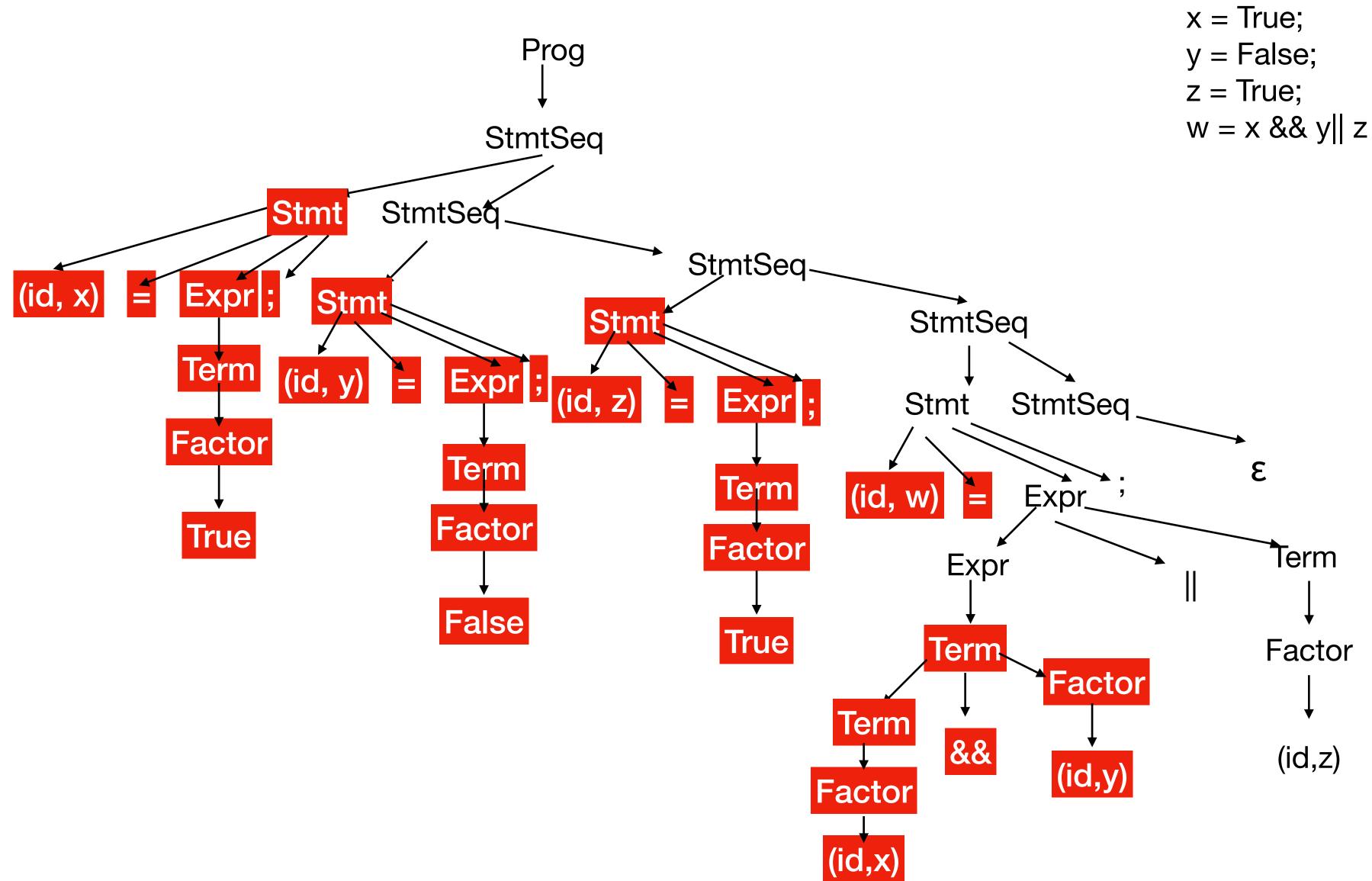

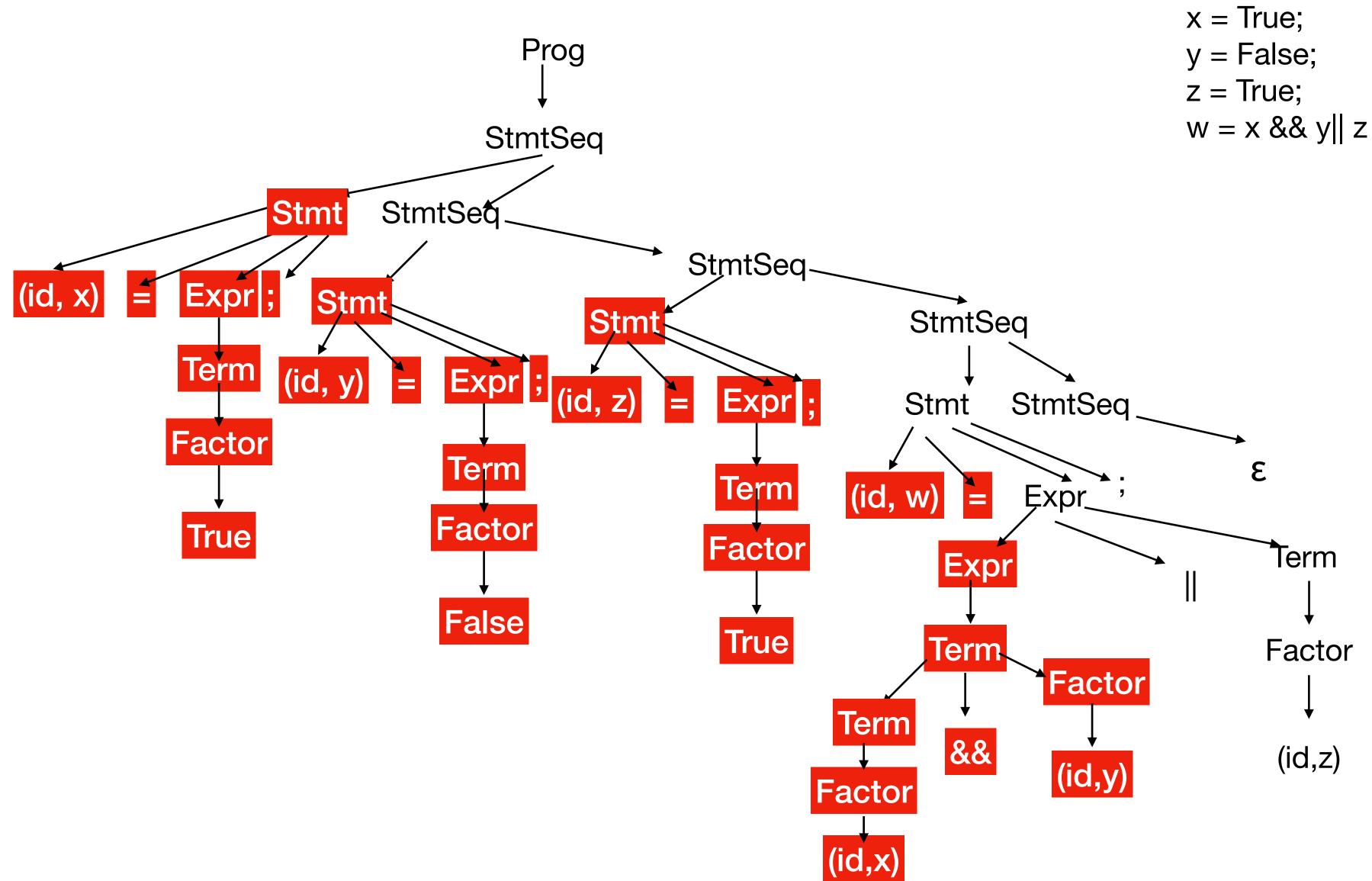

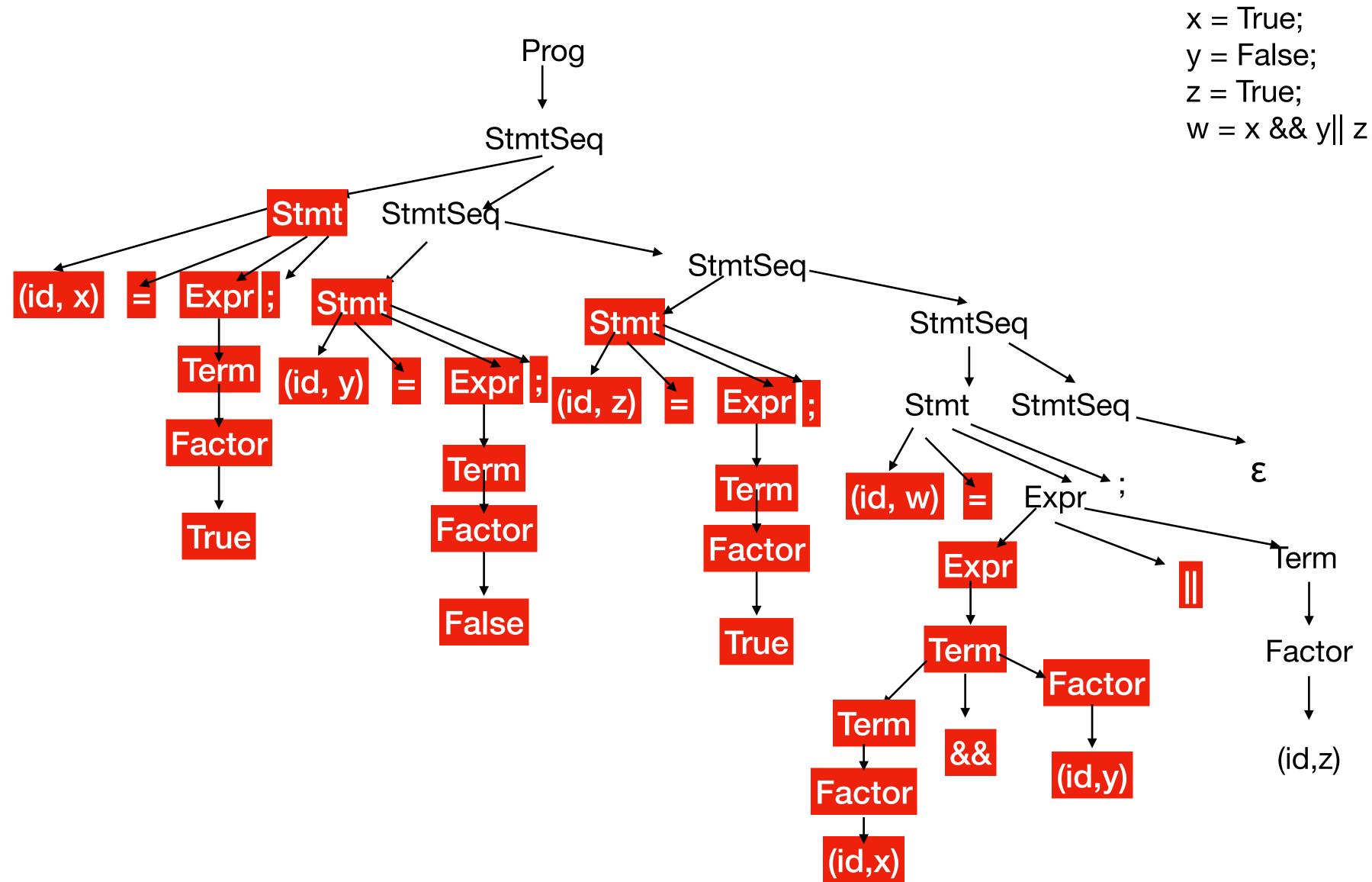

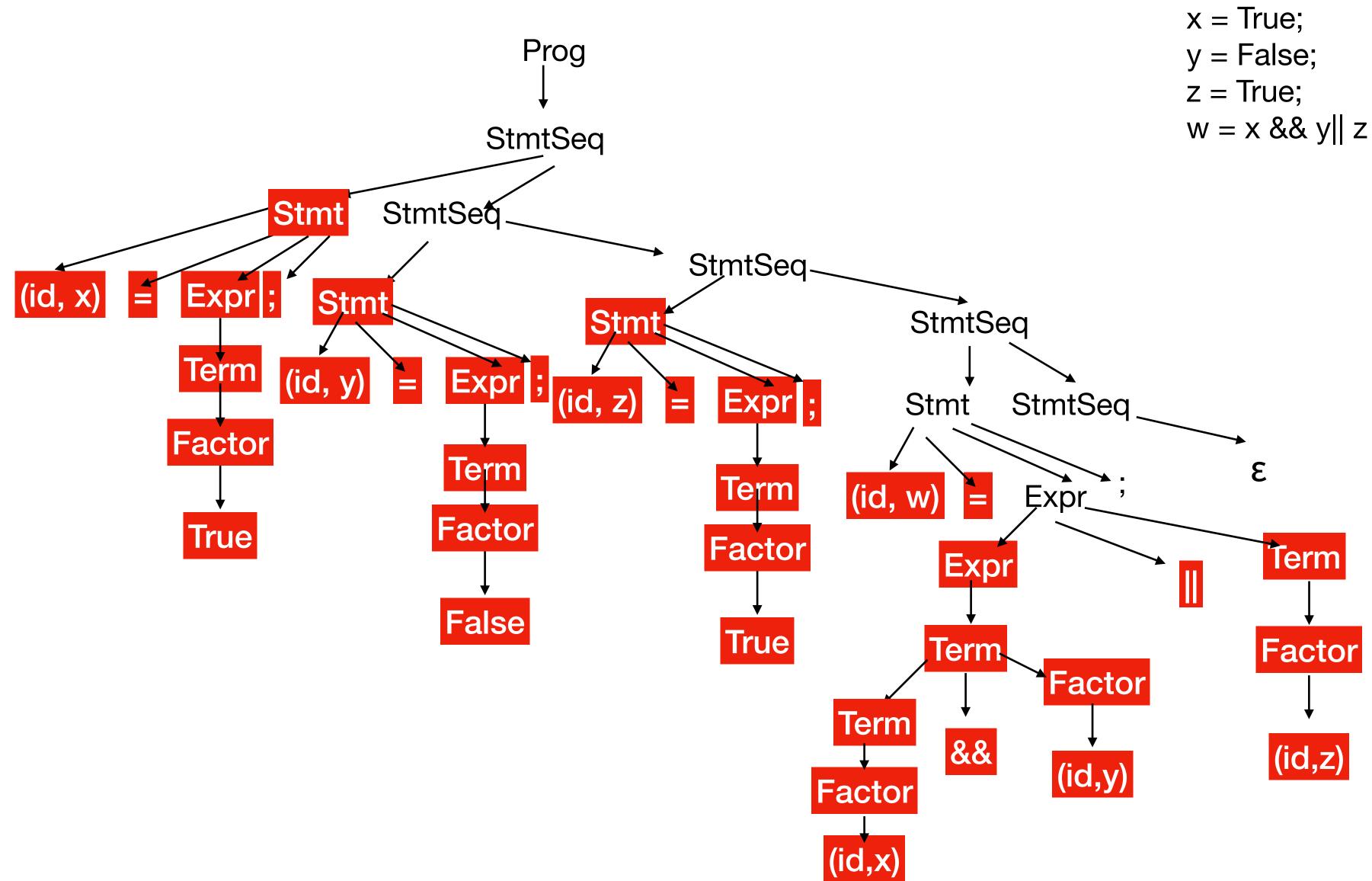

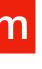

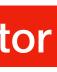

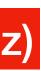

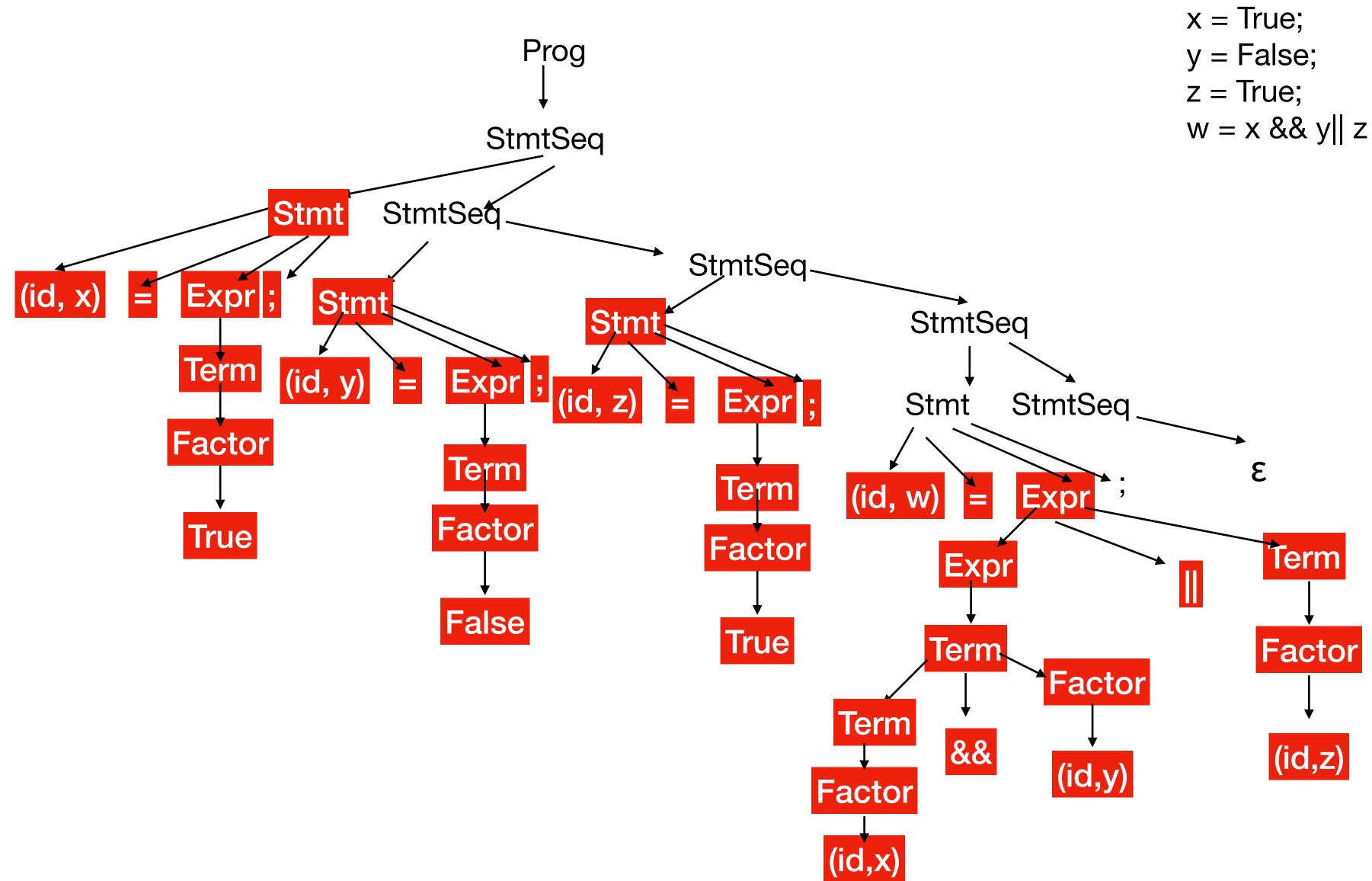

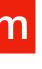

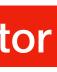

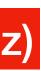

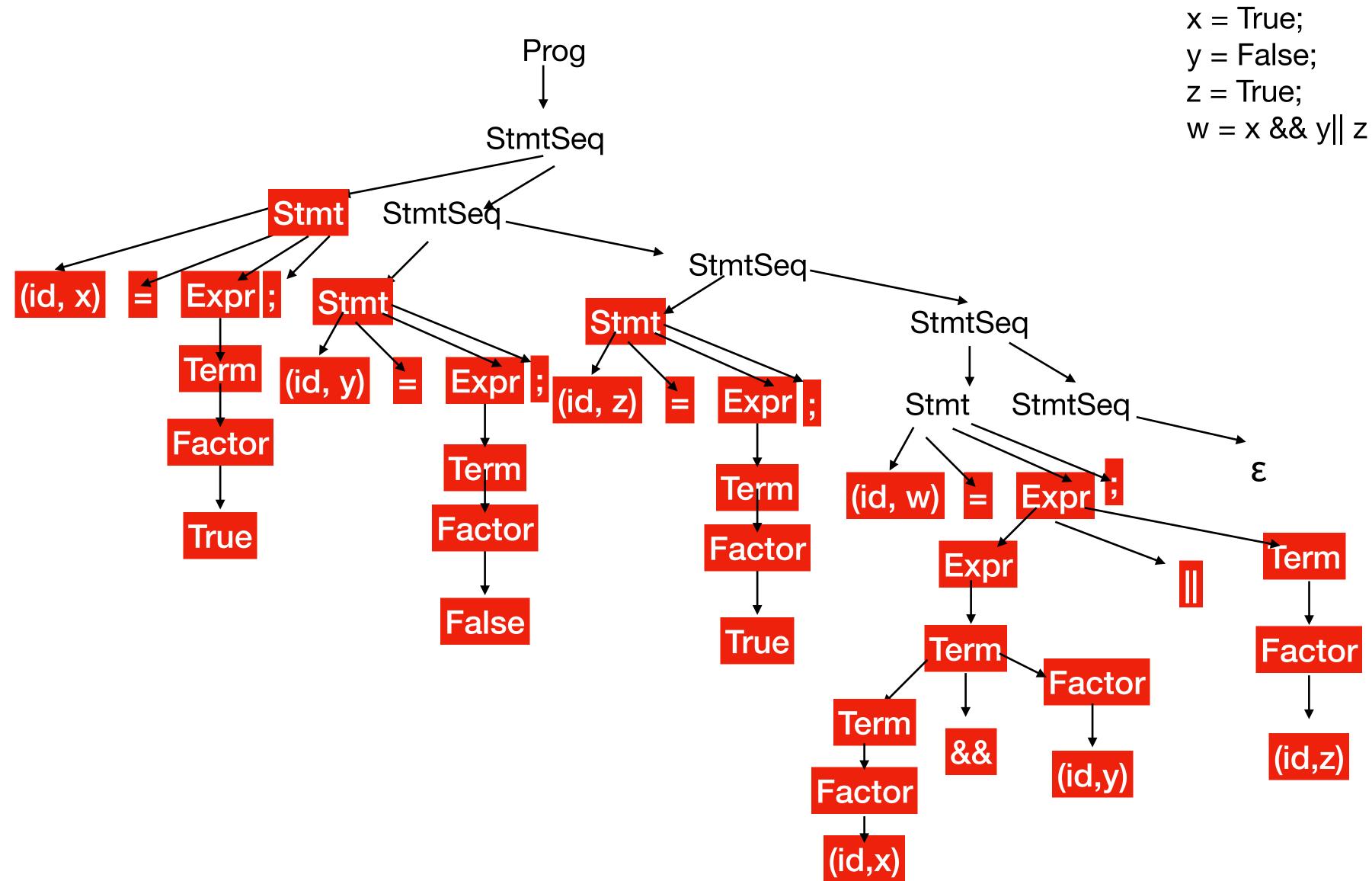

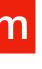

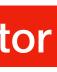

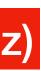

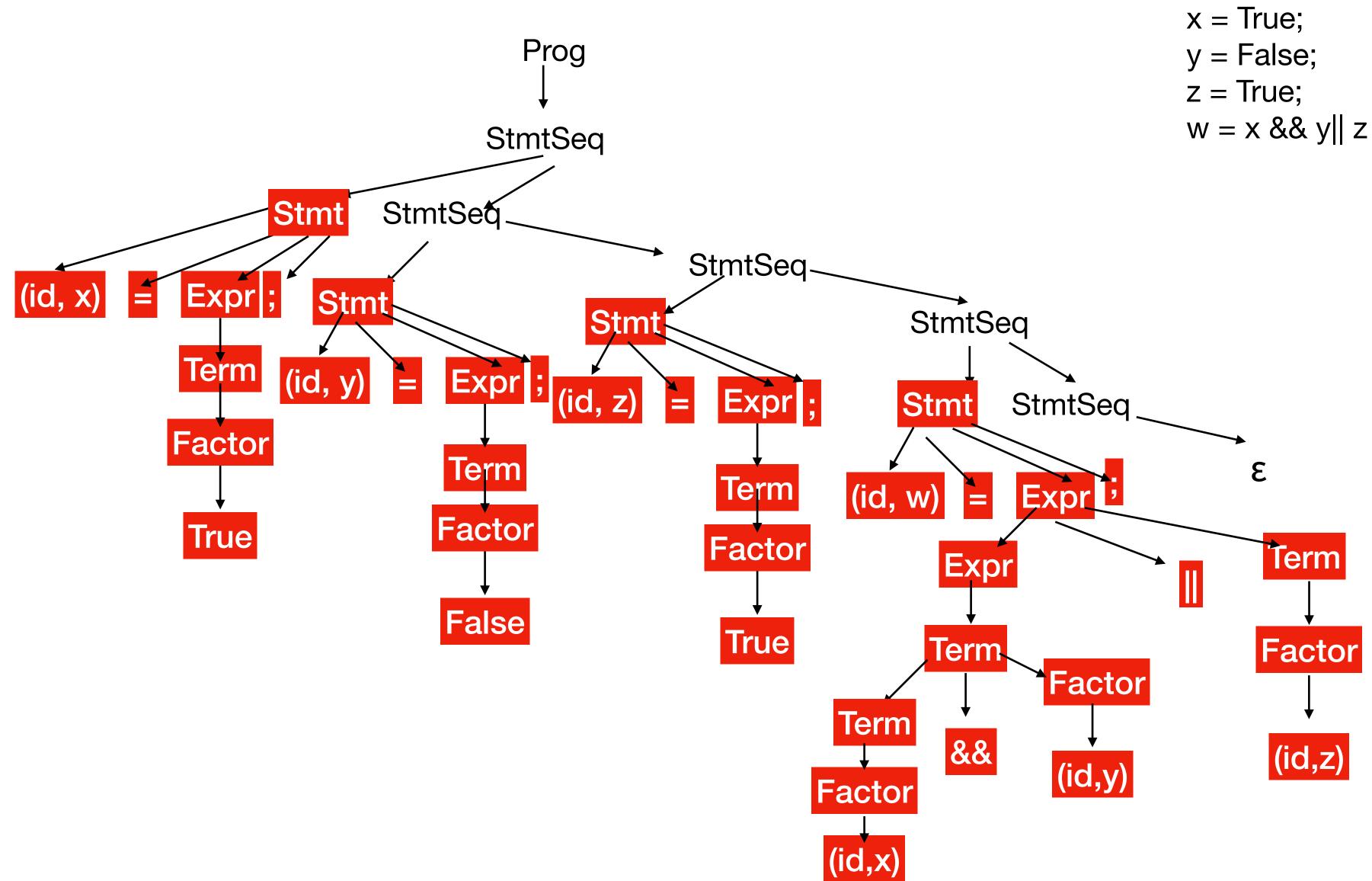

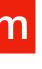

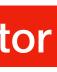

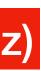

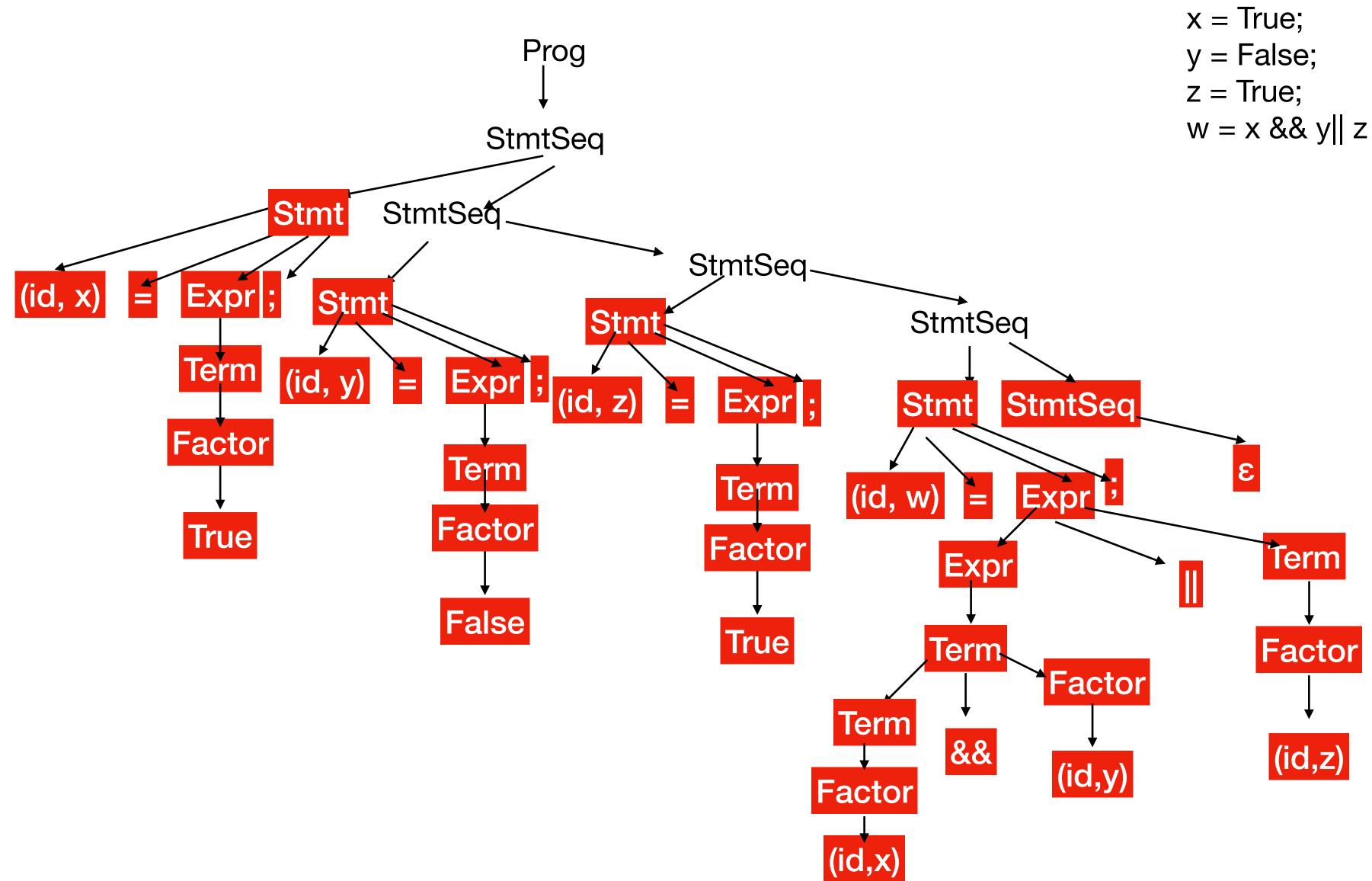

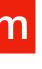

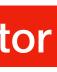

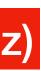

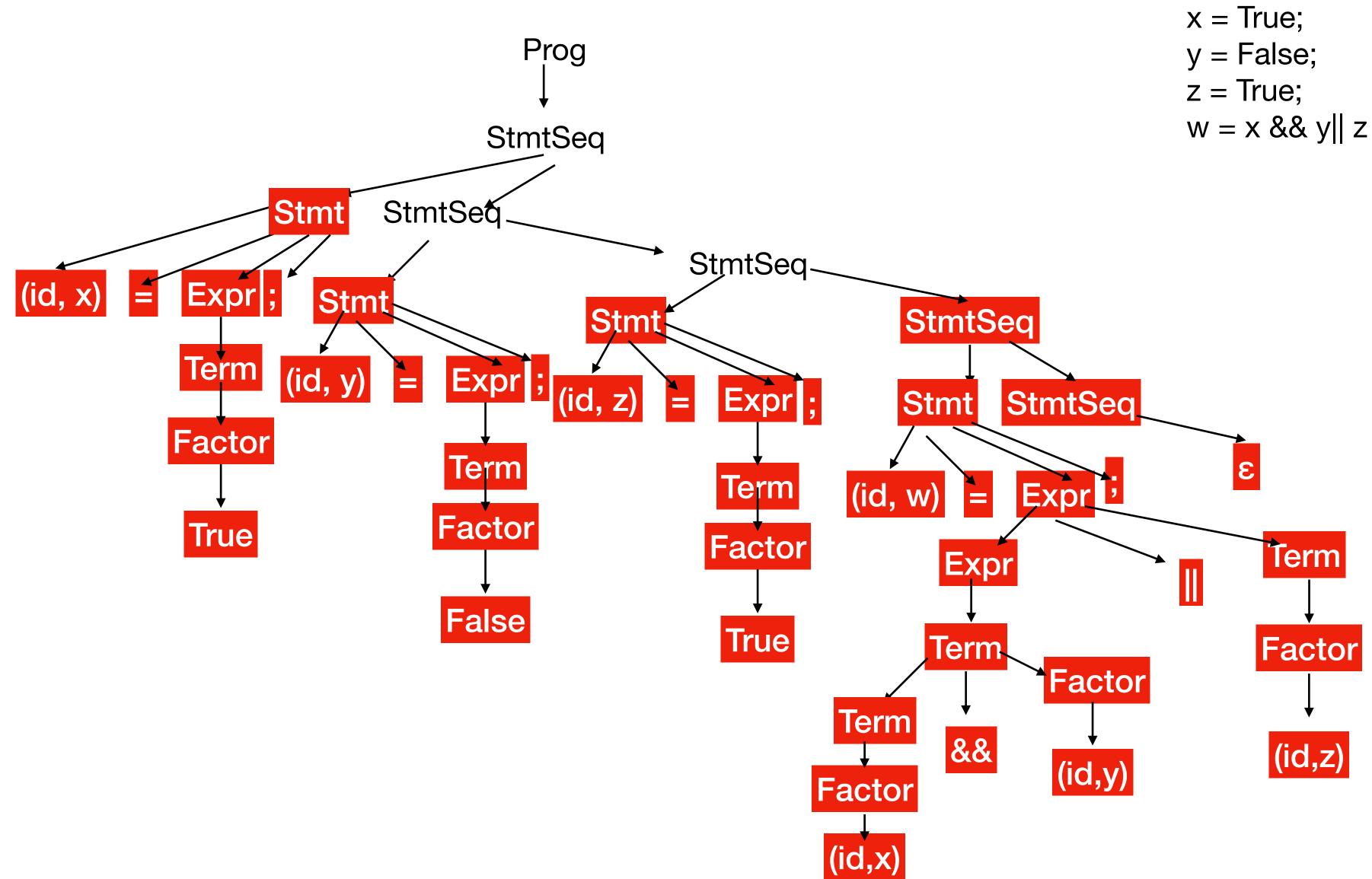

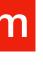

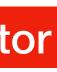

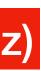